# Breaking News!

## The story behind designing GIS for Broadcasting.

Case Study: Seven News Australia's - *Election Map*

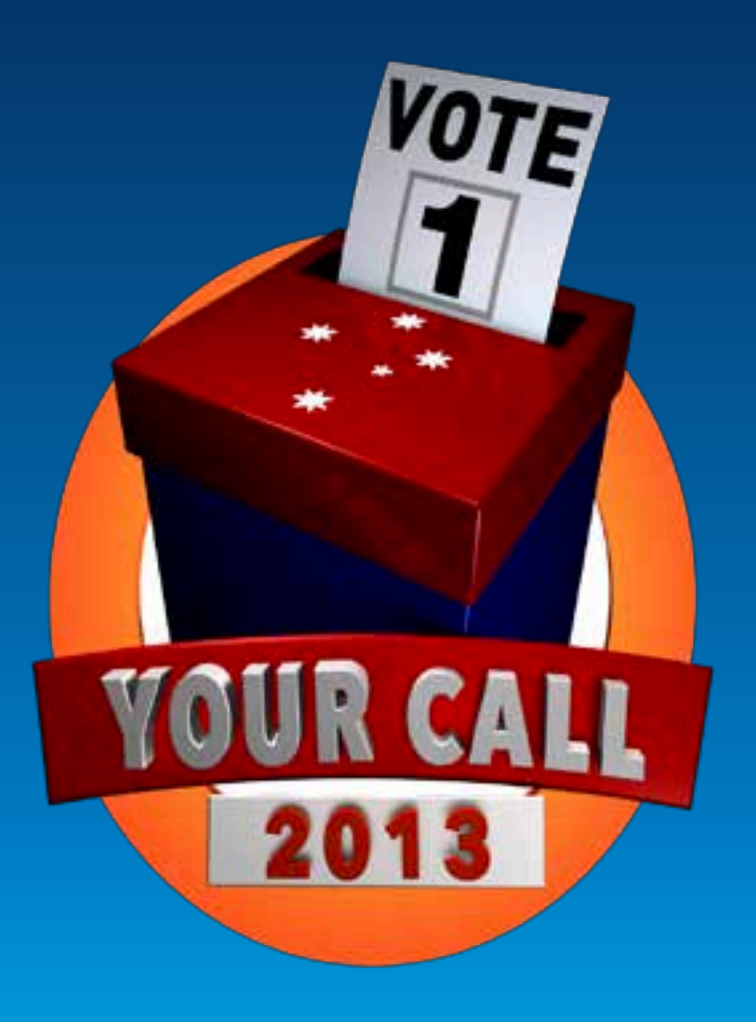

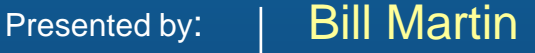

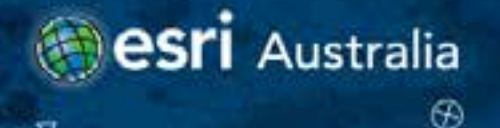

## *"… you've never seen anything like this …"*

*Matt White, Seven News Journalist*

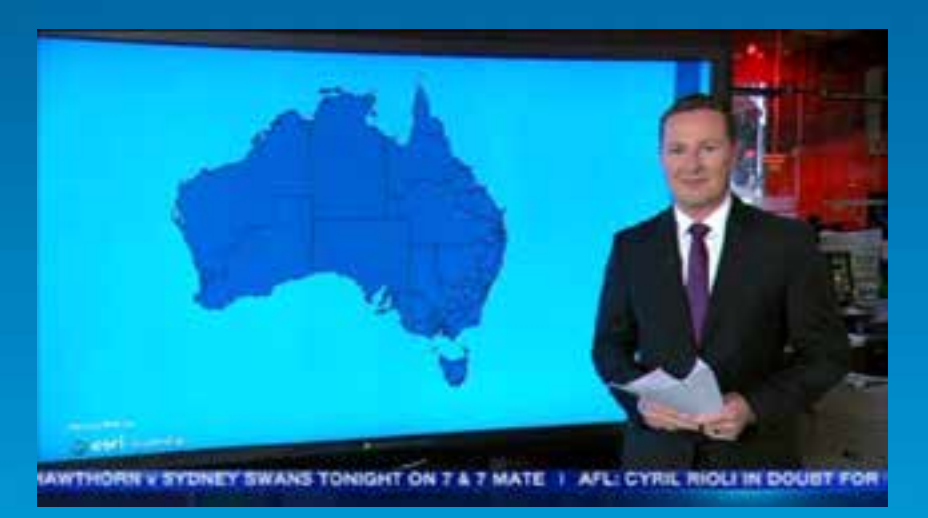

## Election Maps – Broadcast Map

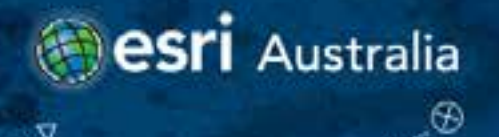

#### **A really cool Toy…**

- **ArcGIS Runtime SDK for WPF**
- **WPF XAML UI/Animation**
- **SQL Server RDBMS**
- **82" Perceptive Pixel touch screen**

## Geo-geek description

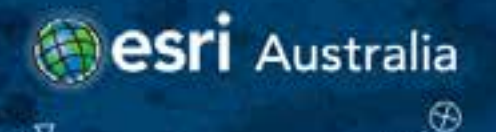

### **A Marketing and brand driven opportunity…**

- **Challenging Google's benchmark**
- **Breaking with GIS traditions**
- **Reframe how GIS could look for mainstream media**
- **Introducing GIS to non-traditional markets**

## What opportunity did we see?

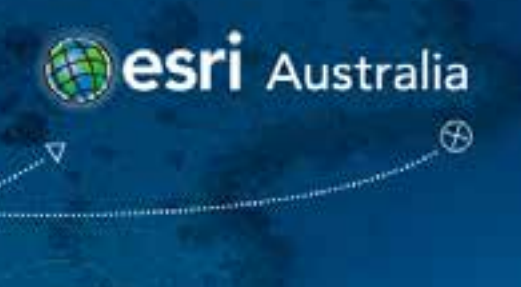

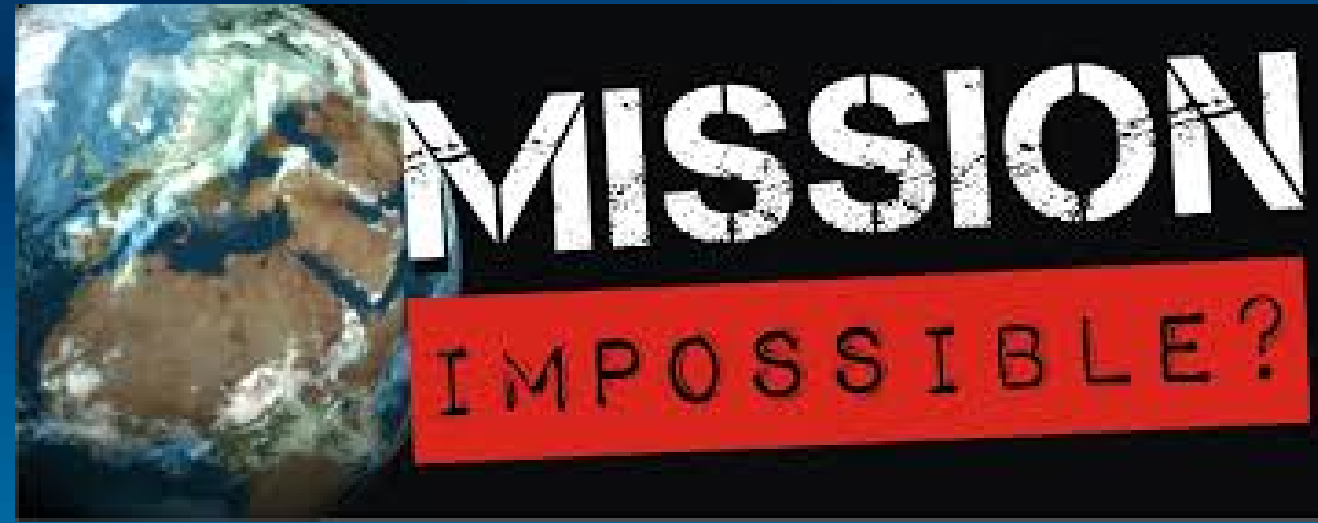

- **5 weeks until the election**
- **An industry not entered previously**
- **Large scale hosted web application**
- **A restricted live broadcast environment**
- **The doubters said it couldn't be done**

#### 5 weeks to go

## **esri** Australia **The challenge:** • **Demonstrate that GIS technology can be applied in all contexts**

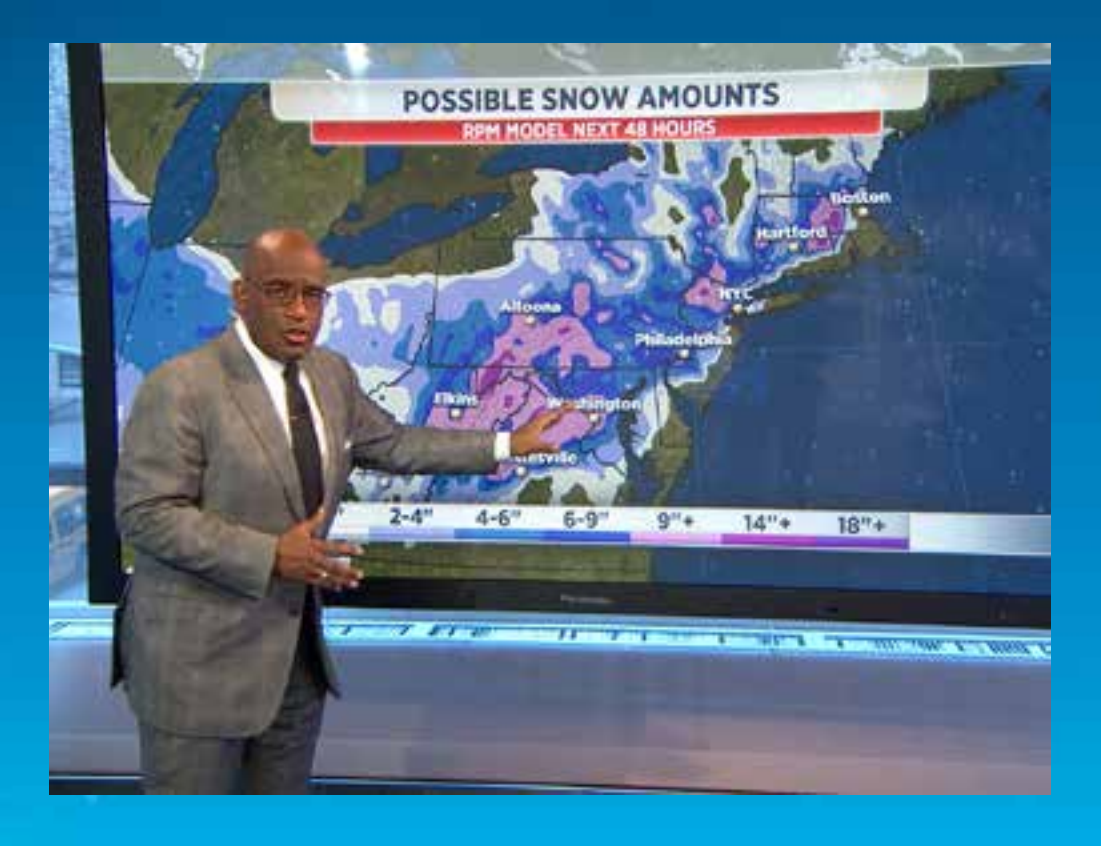

#### GIS in Broadcasting

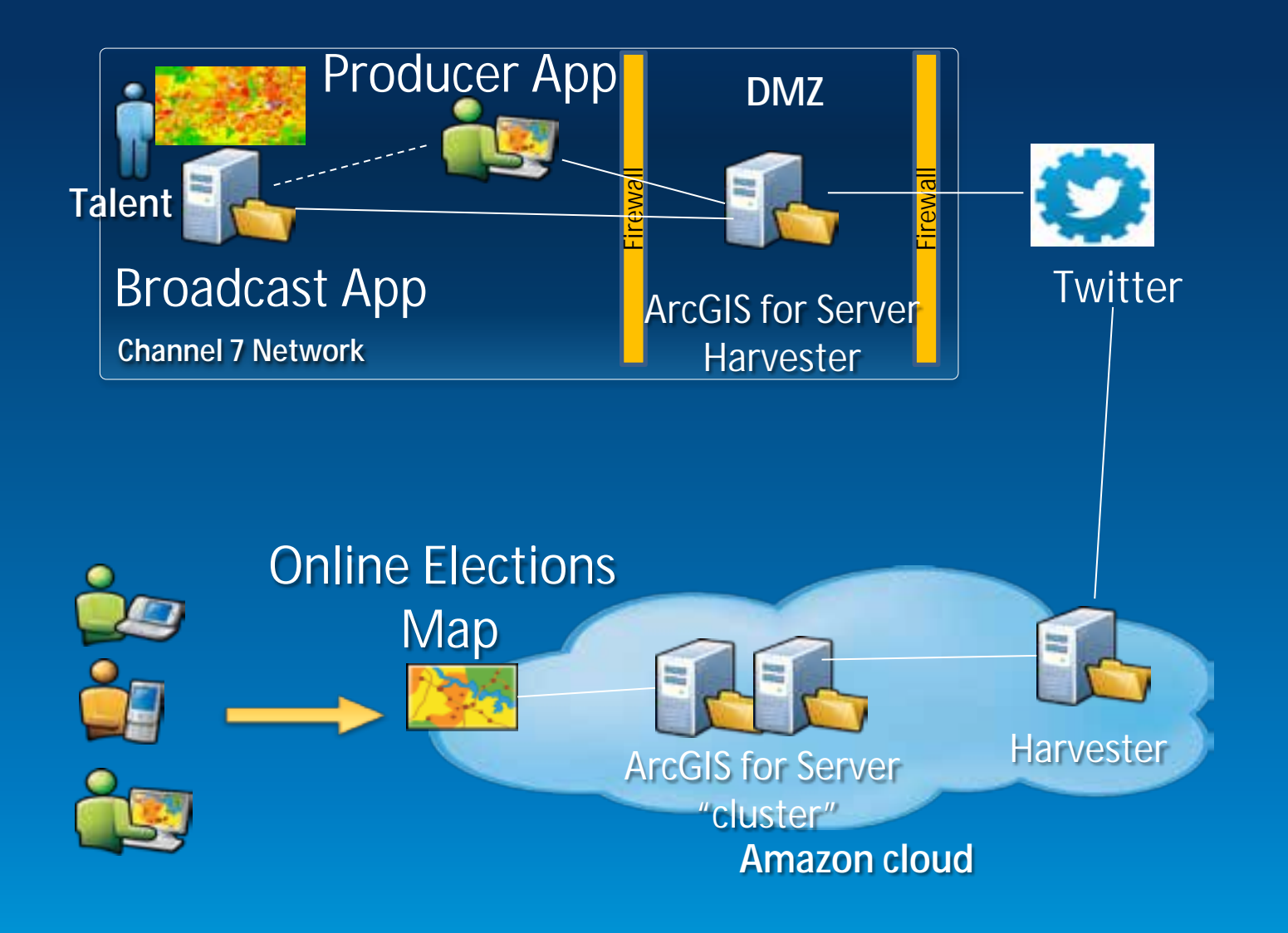

#### Architecture

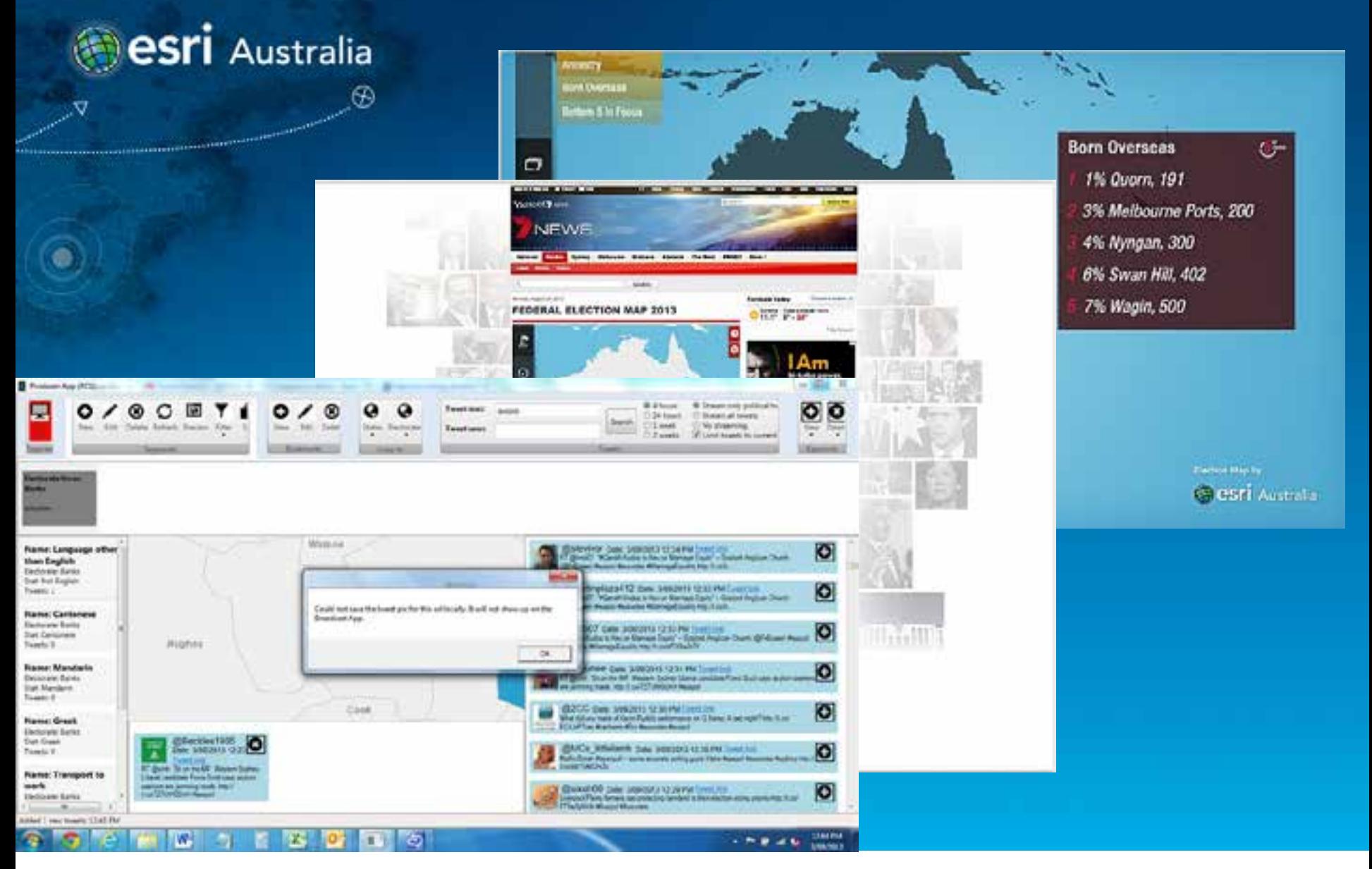

#### Election Map Applications

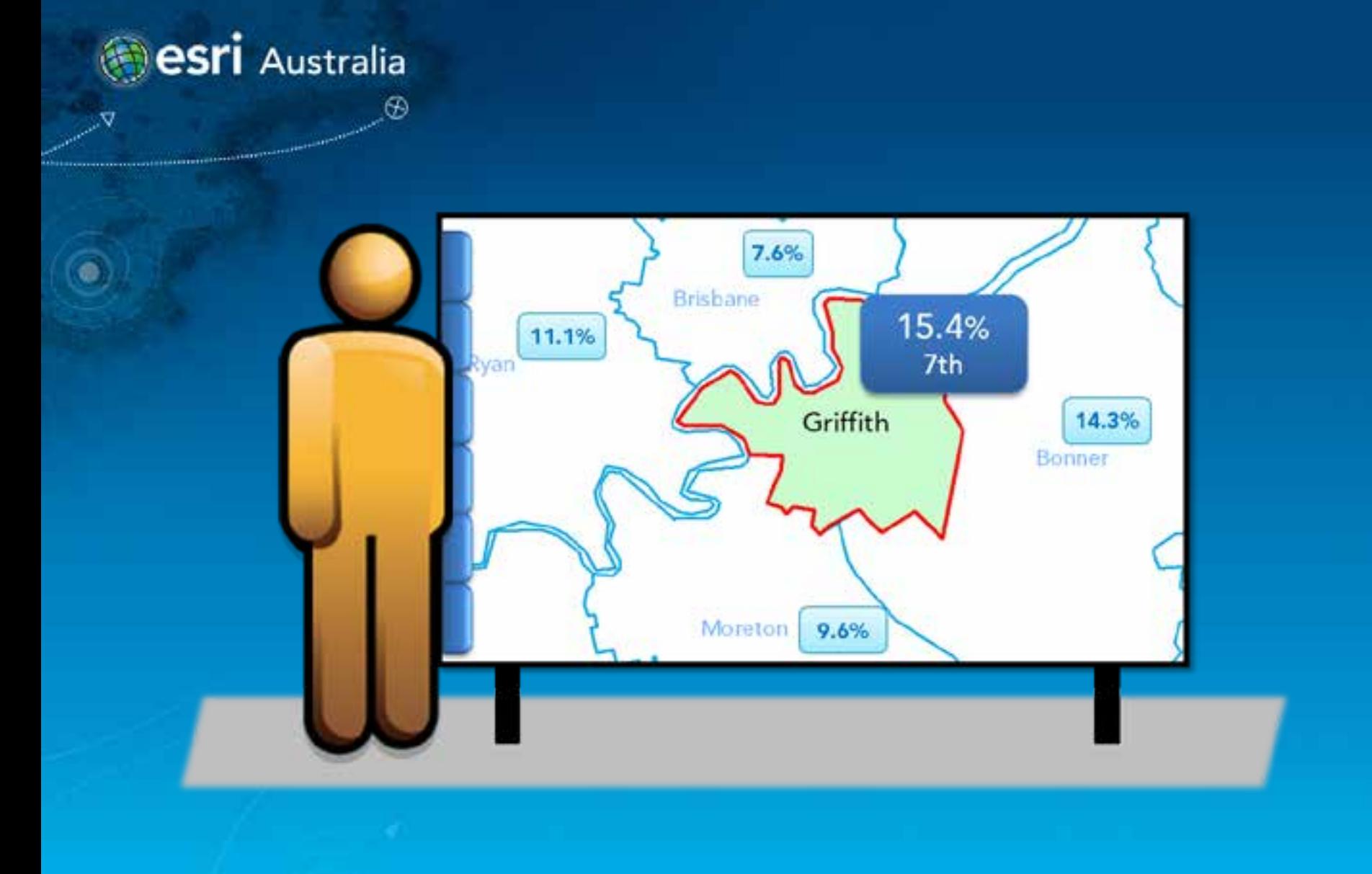

### Initial Concepts

ArcGIS FEATURES PLANS GALLERY MAP HELP

#### Sign In

 $Q$ 

#### Election Results (ArcGIS 10.2)

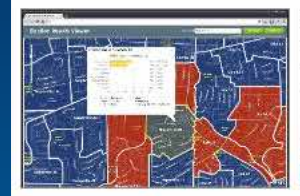

The Election Results application provides election results information to the general public and other interested parties.

Web Mapping Application by ArcGISTeamLocalGov Last Modified: November 28, 2013

 $+ +$   $+$  (0 ratings, 2,911 views, 330 downloads)

Sign in to rate this item. Facebook Twitter

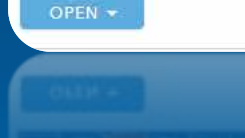

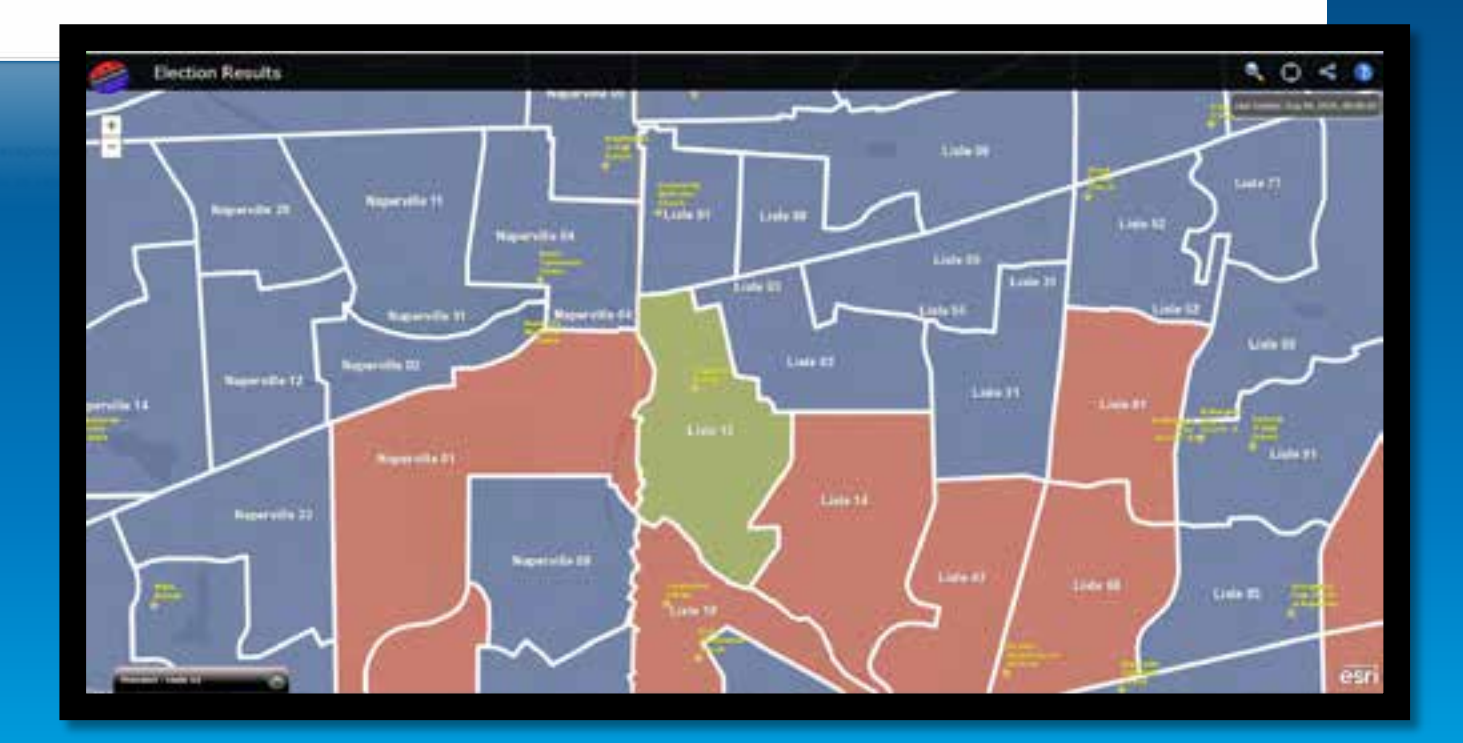

#### ArcGIS Benchmark

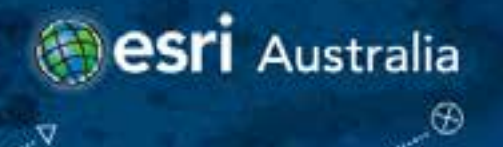

- **Success in simplicity**
- **Easy to use**
- **Truly interactive experience**
- **Social media**
- **Traditional look and feel is probably not going to fly**

## GIS in Broadcasting

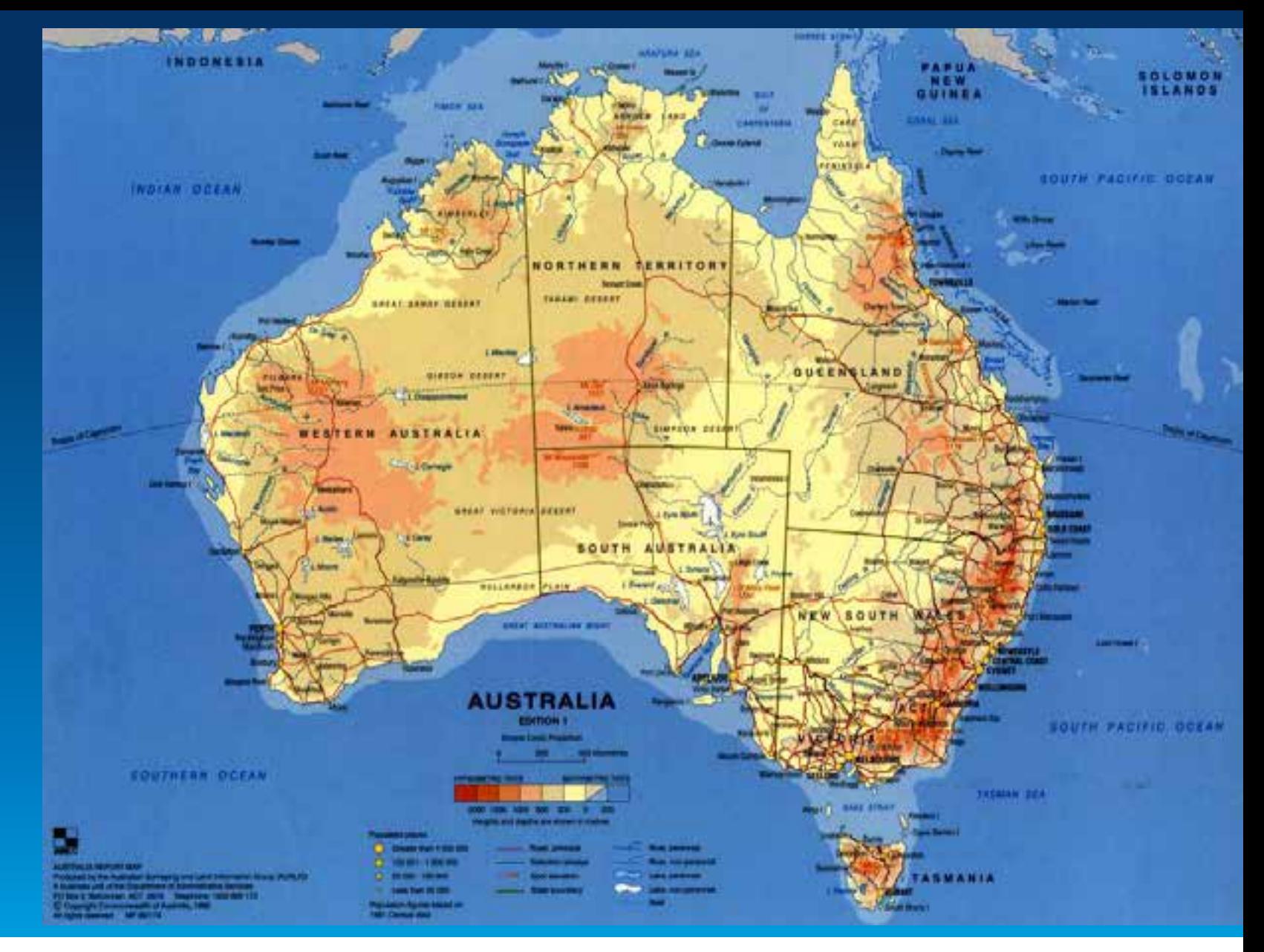

#### Traditional Basemap

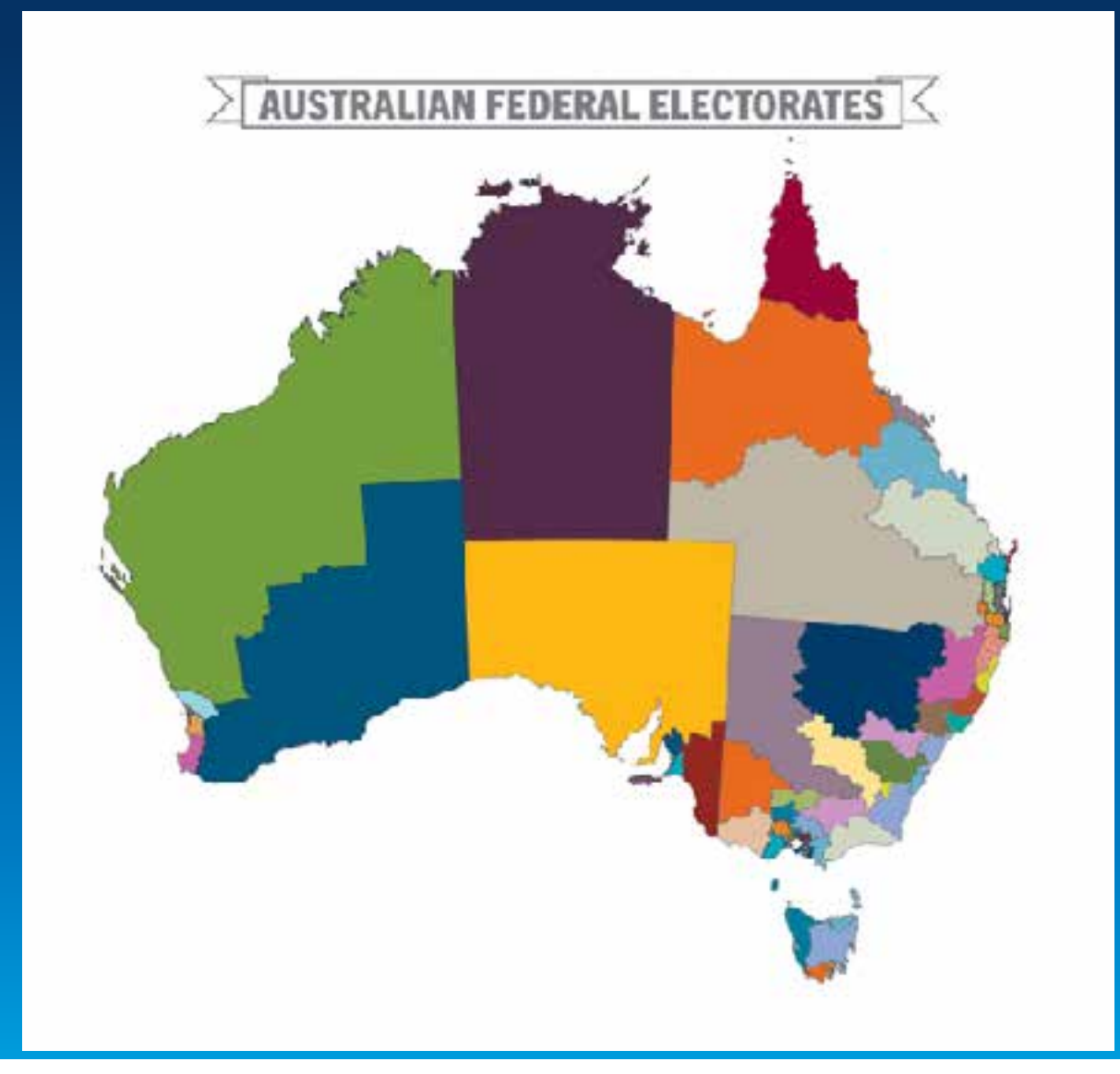

## Political Map

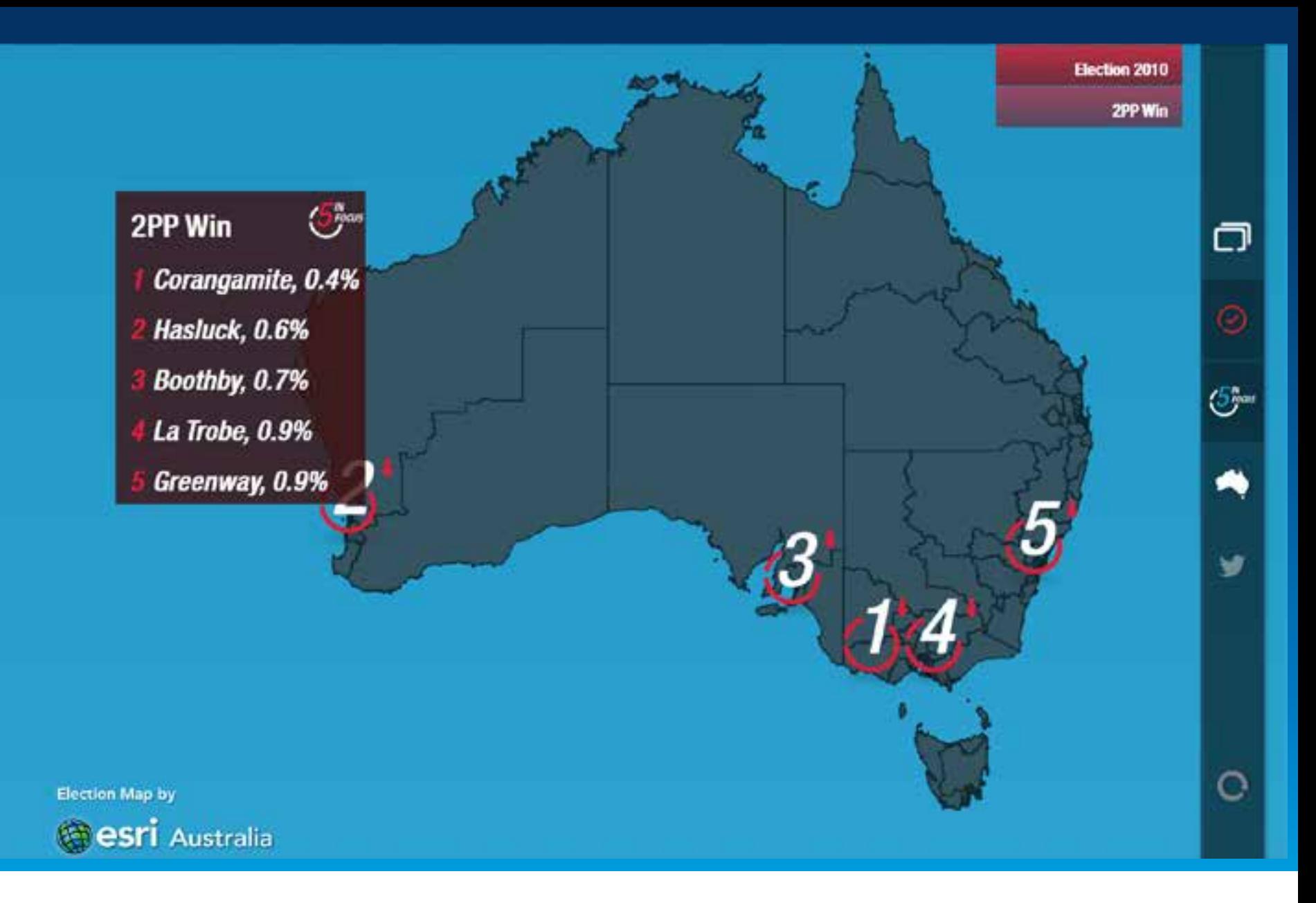

#### Election Map 2013

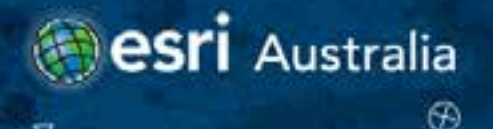

ø

#### **Design Considerations**

- **Contrast**
- **Readability**
- **Colour Scheme**
- **Screen real estate**
- **Fast UI Response**

## Design is key

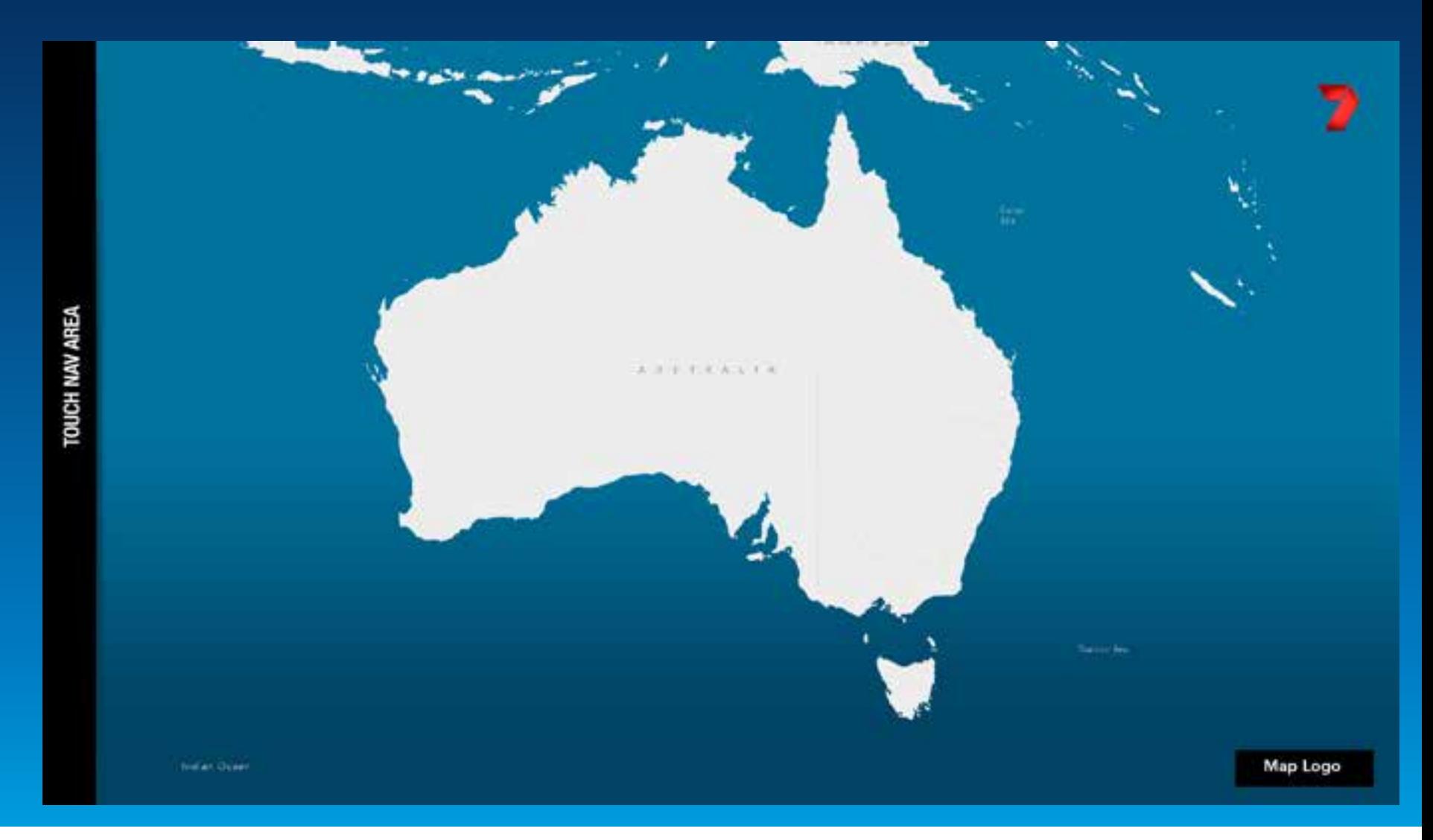

## Contrast is Key

## **Contrast – legibility issues**

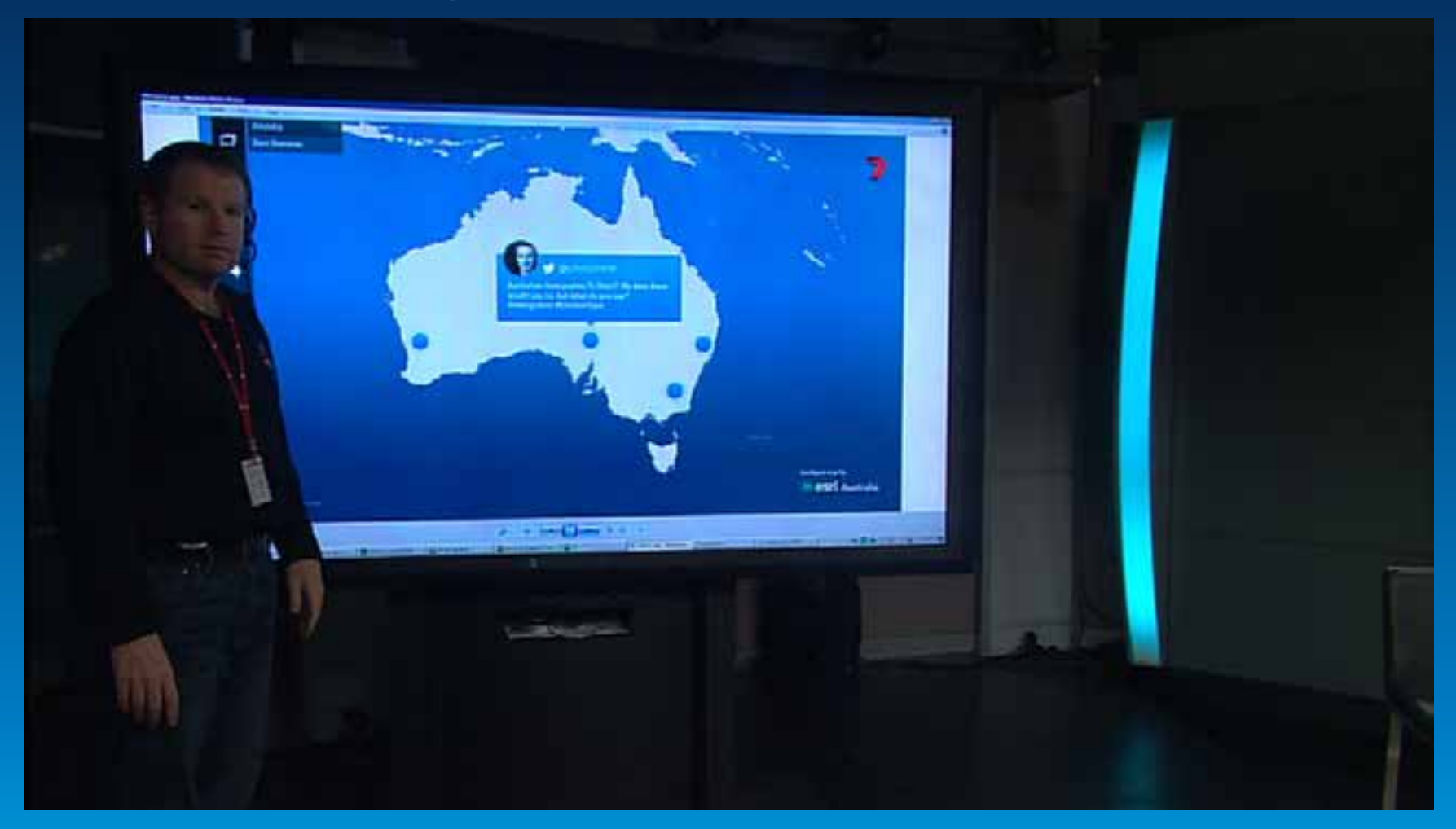

#### Screen test

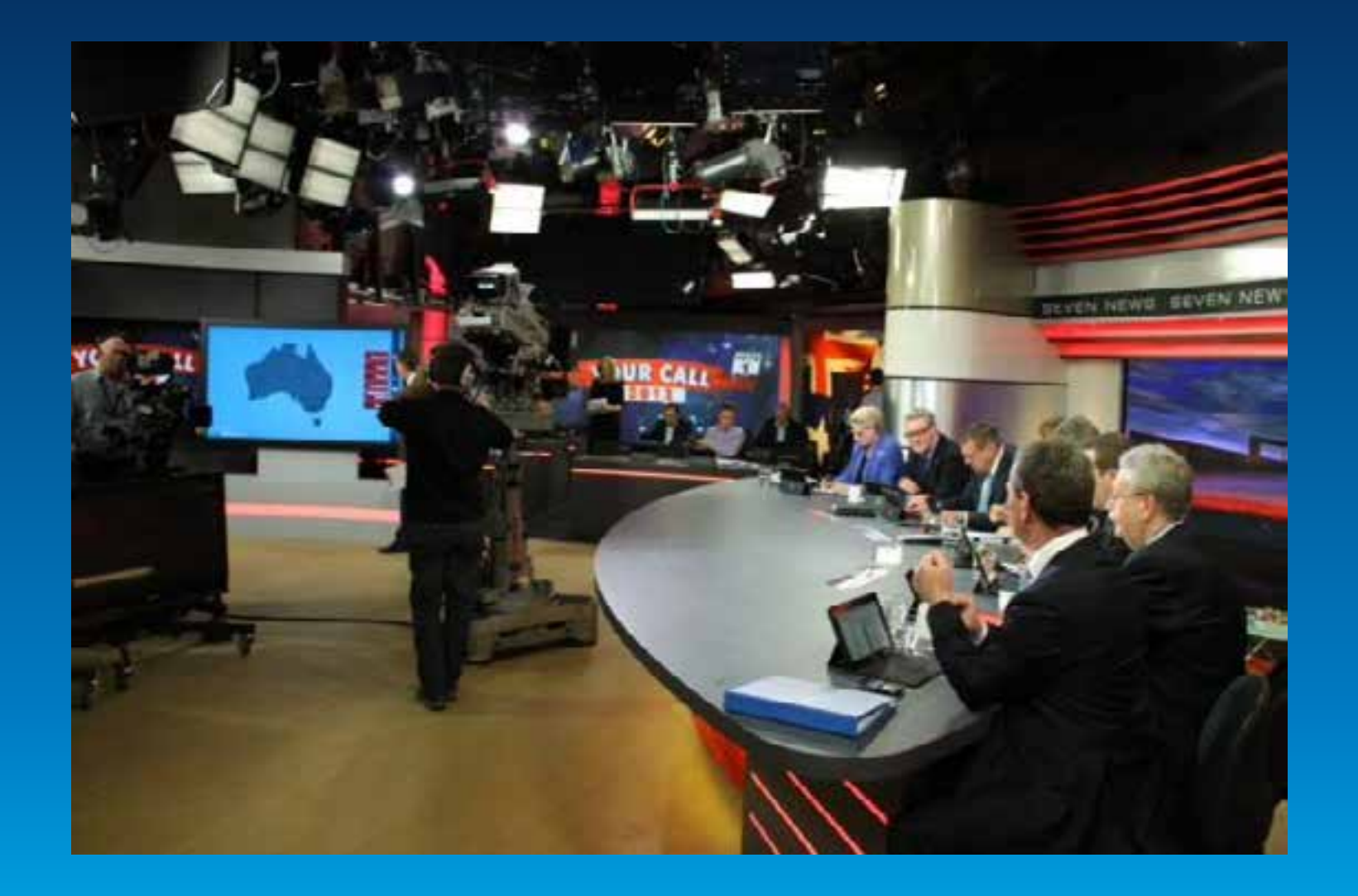

## Colour Scheme

#### 10 Aug 2013

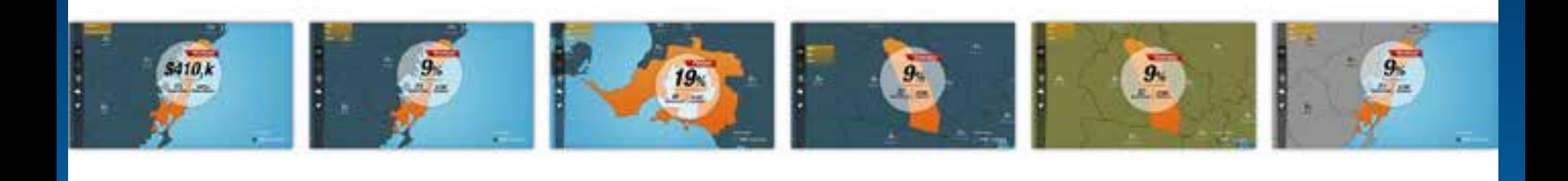

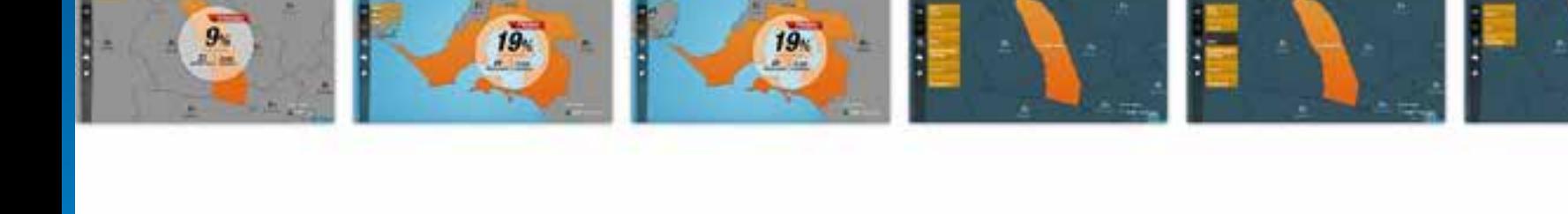

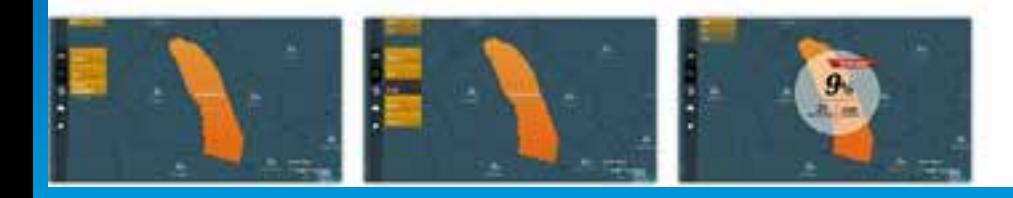

## Engage a Design team

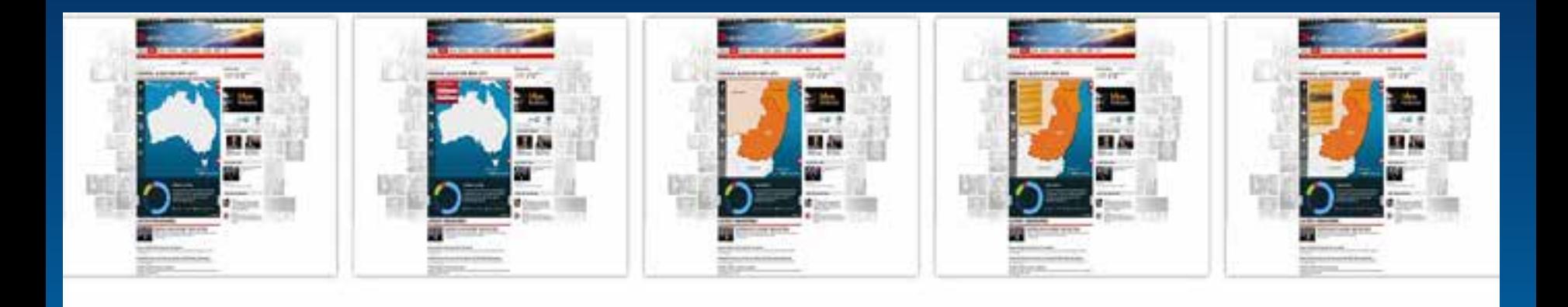

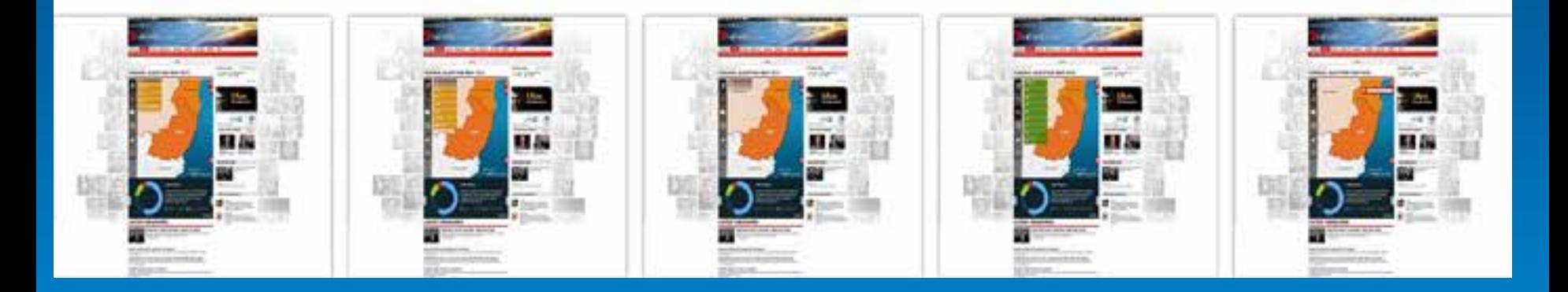

## Design Concepts

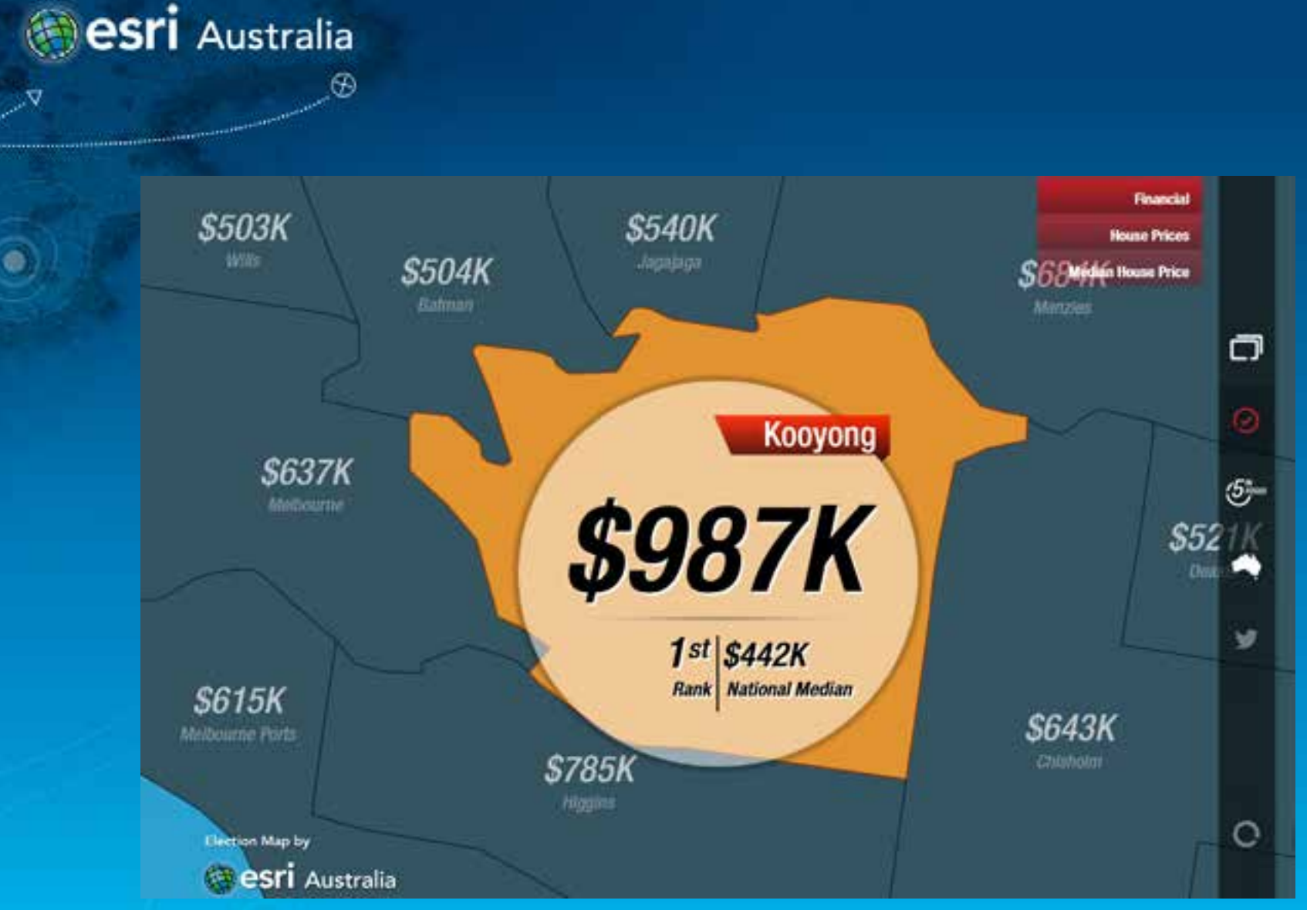

## Good Design

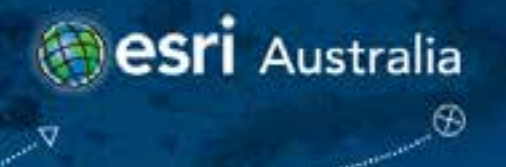

 $\vec{\bullet}$ 

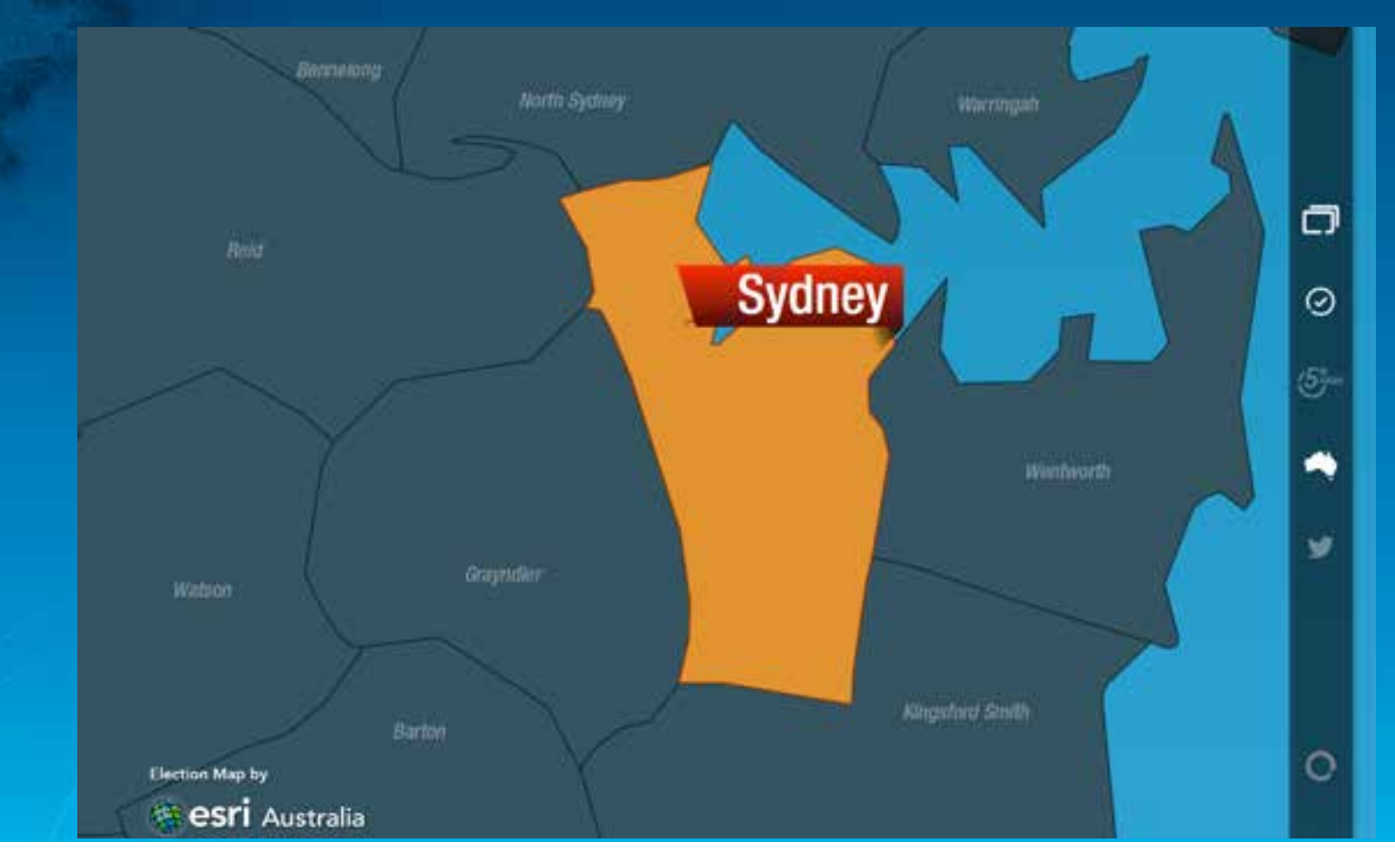

Responsive Performance

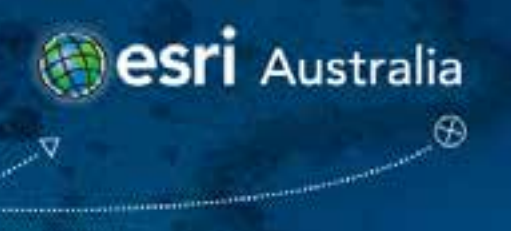

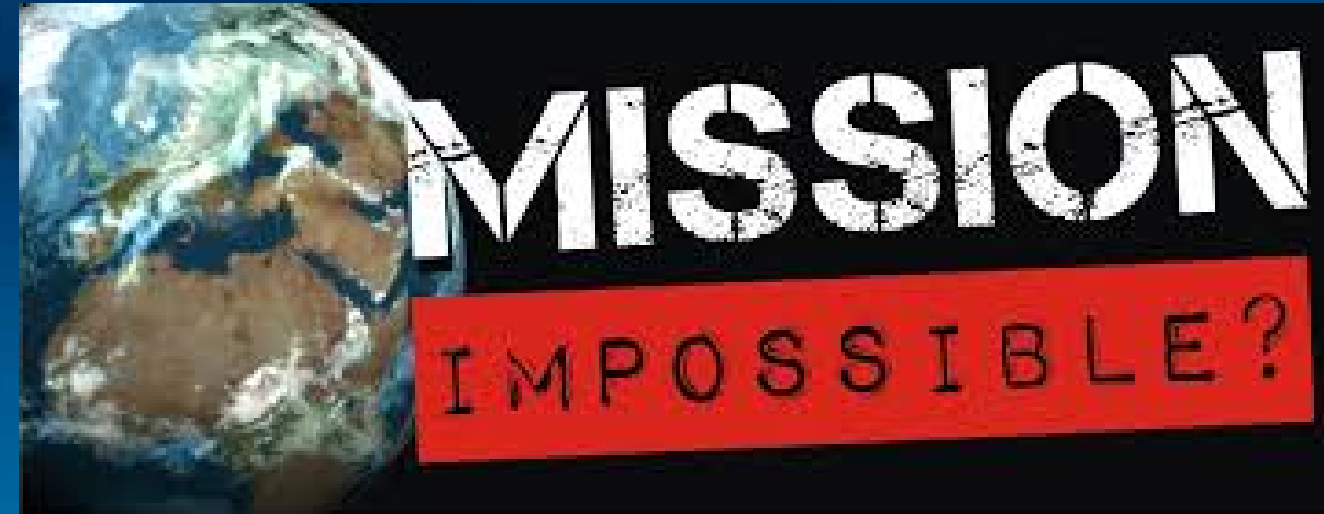

- **3 weeks to go**
- **Vision for the production accepted by 7**
- **Requirements changing regularly**
- **All styling of the applications completed**
- **Prototype of the Broadcast App signed off by 7**
- **Initial release of the Web application**
- **Twitter stream complexities dominate the issues**
- 3 Weeks to go

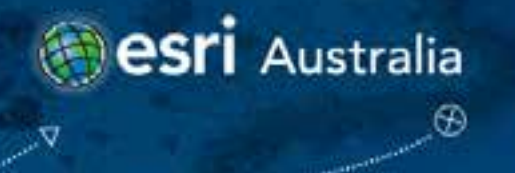

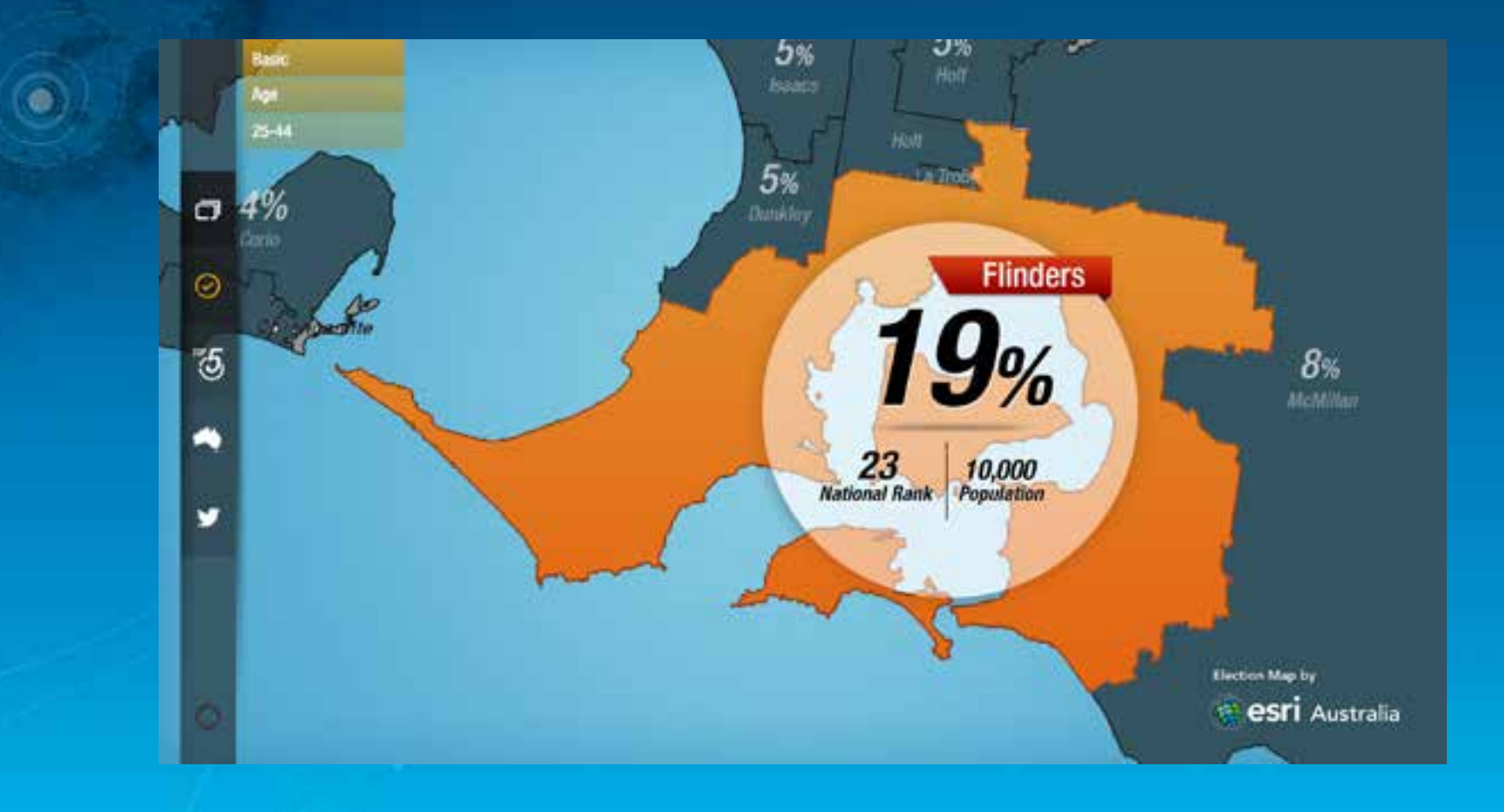

## WPF XAML

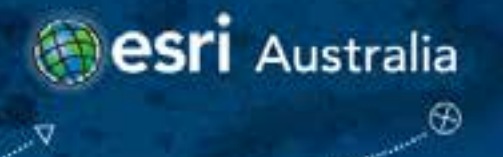

ි

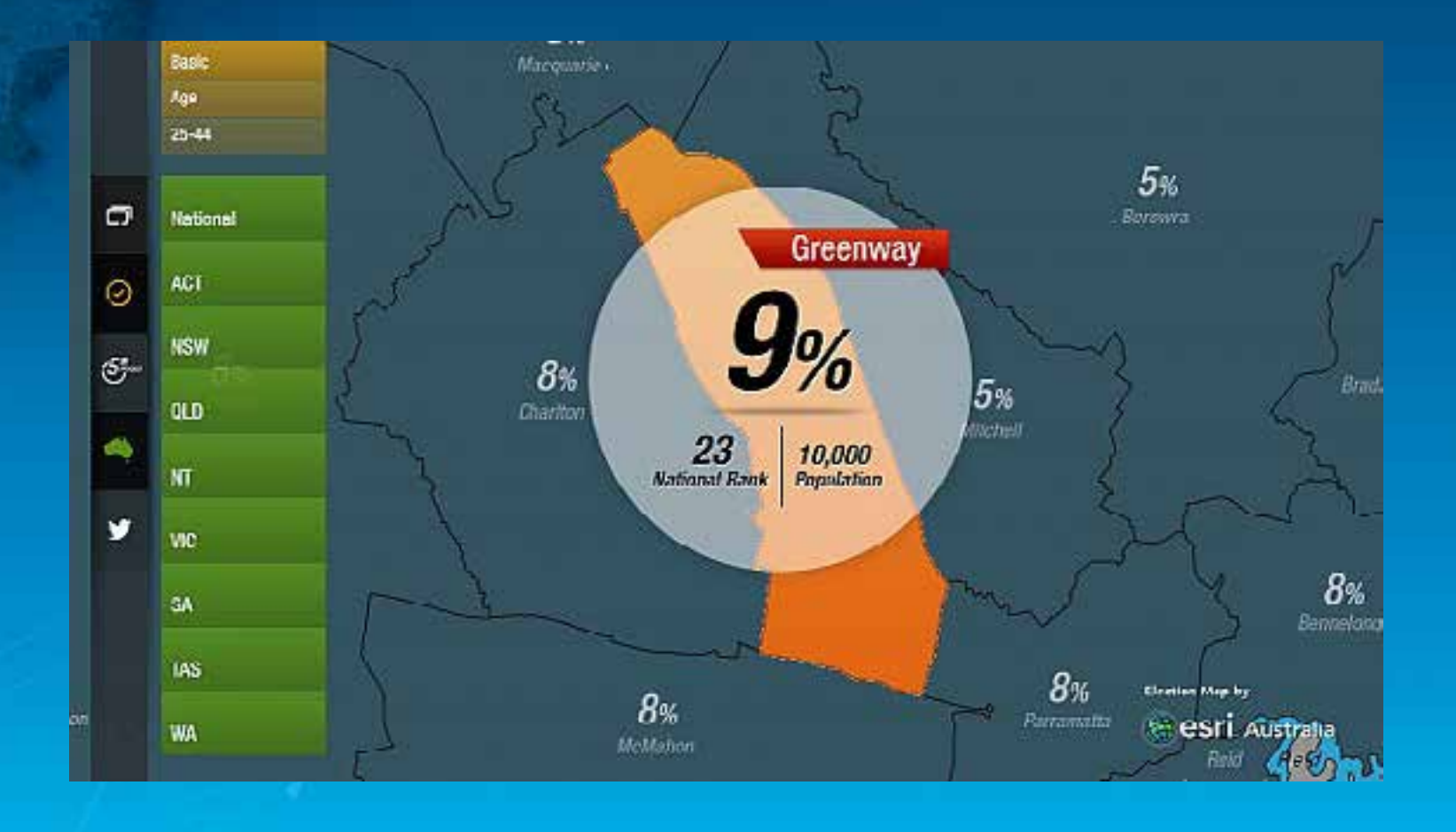

## WPF XAML

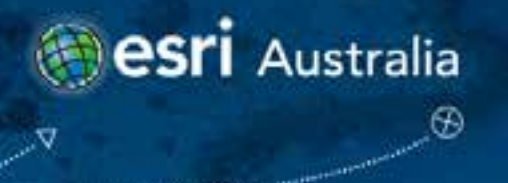

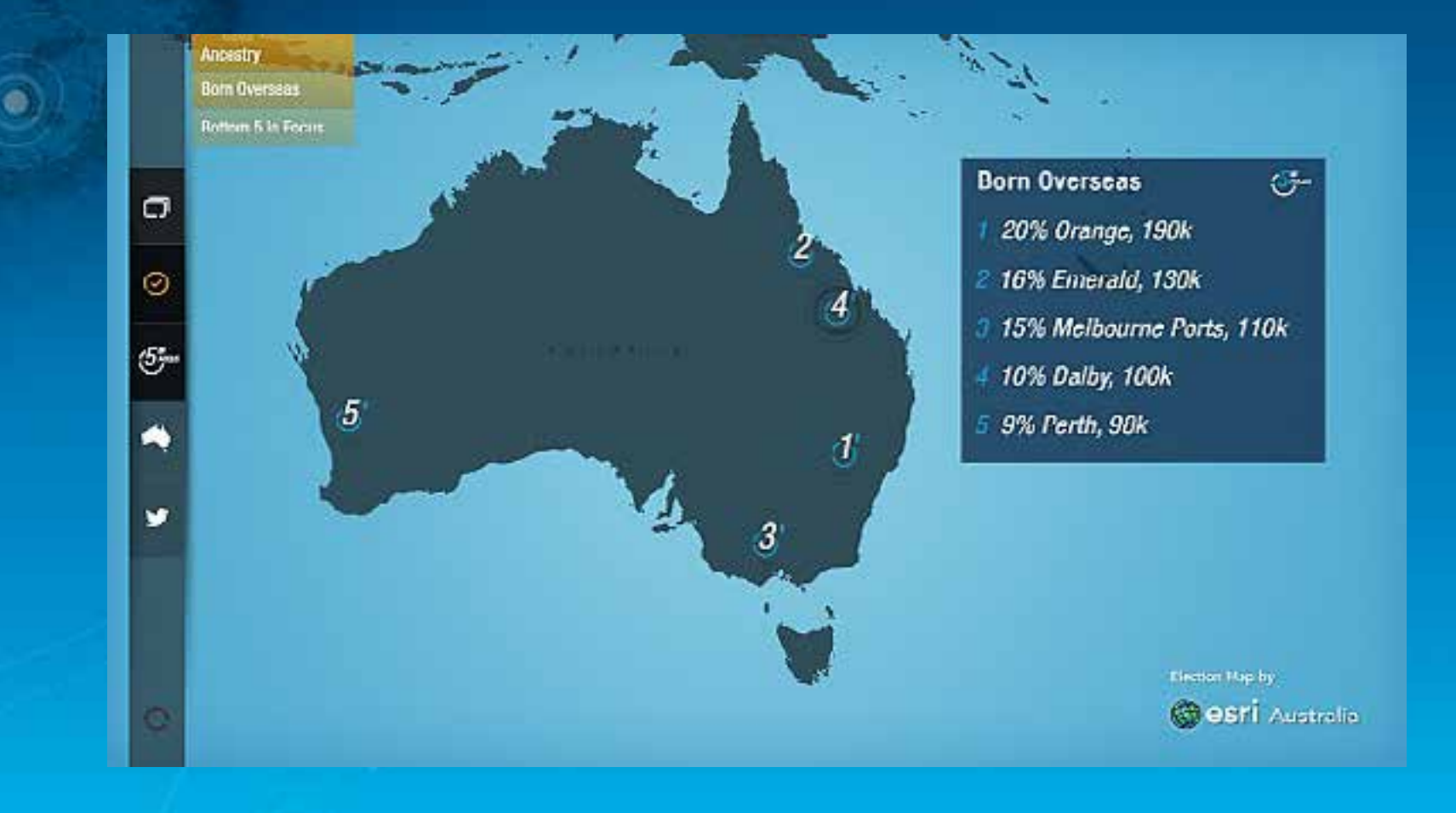

#### WPF XAML

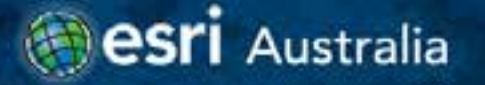

## **The Map and the Talent**

• **An interactive map gave the coverage a dynamic feel**

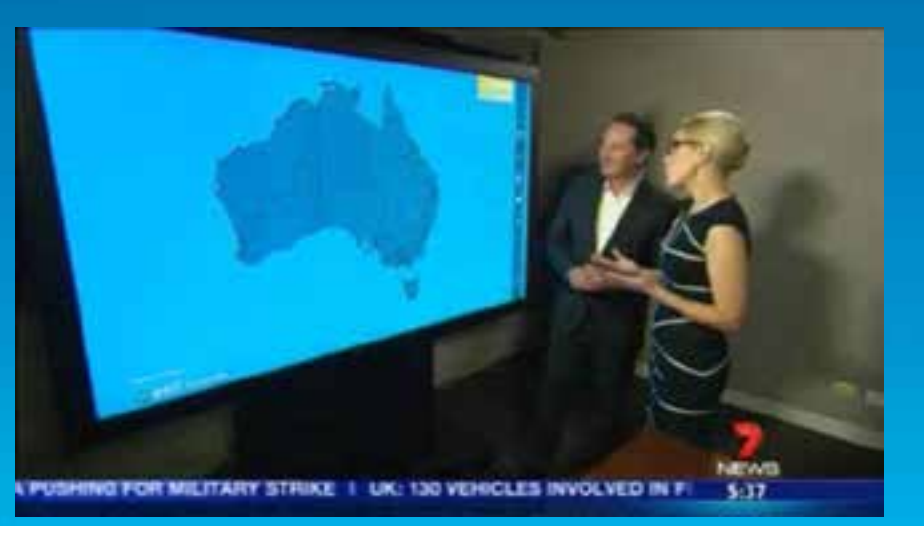

#### Interactive Map

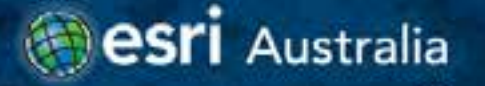

 $\bullet$ 

## **The Map and the Talent**

- **An interactive map gave the coverage a dynamic feel**
- **The map is a talking point rather than focus**

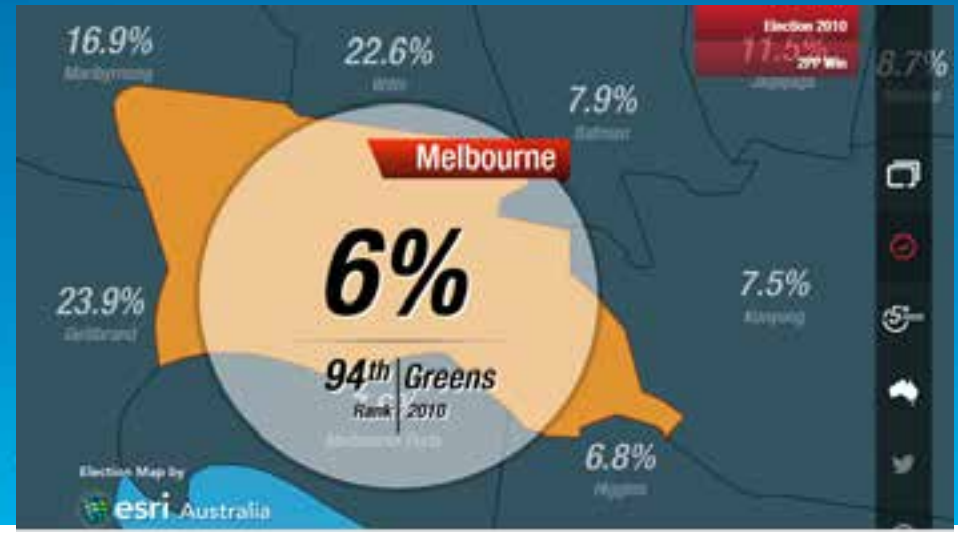

### Interactive Map

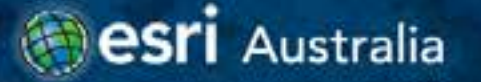

**Media success depends on multiple channels**

- **Complementary online presence – Yahoo!7**
- **Mums and dads' focus**
- **Deliver 'interactivity' directly into the home**

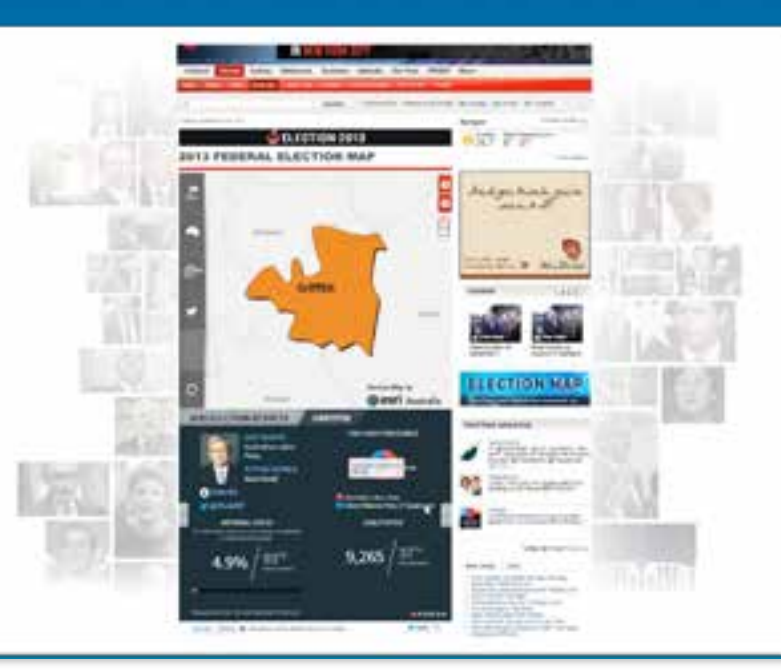

## Dual media channels

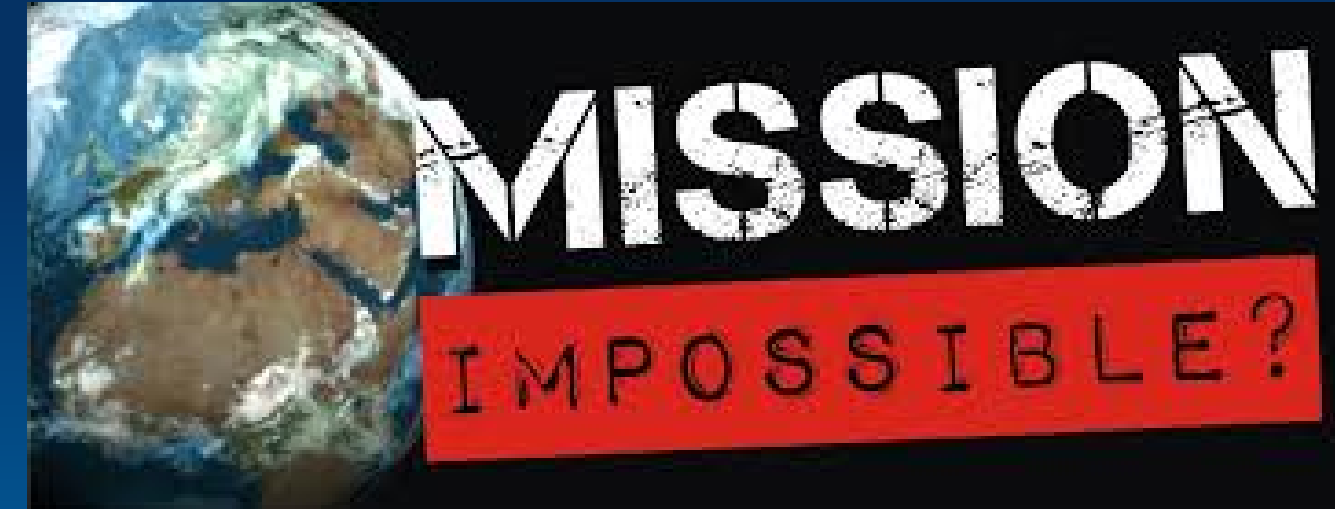

- **1 week to go**
- **A day in the life (scrum, work, dinner, work, sleep (optional), repeat, …)**
- **Producer Application still in Alpha**
- **Major change to Broadcast Application Usage**
- **Promotion for Broadcast Application on prime time**
- **Website has been live for a week on Yahoo!7**
	- 1 week to go

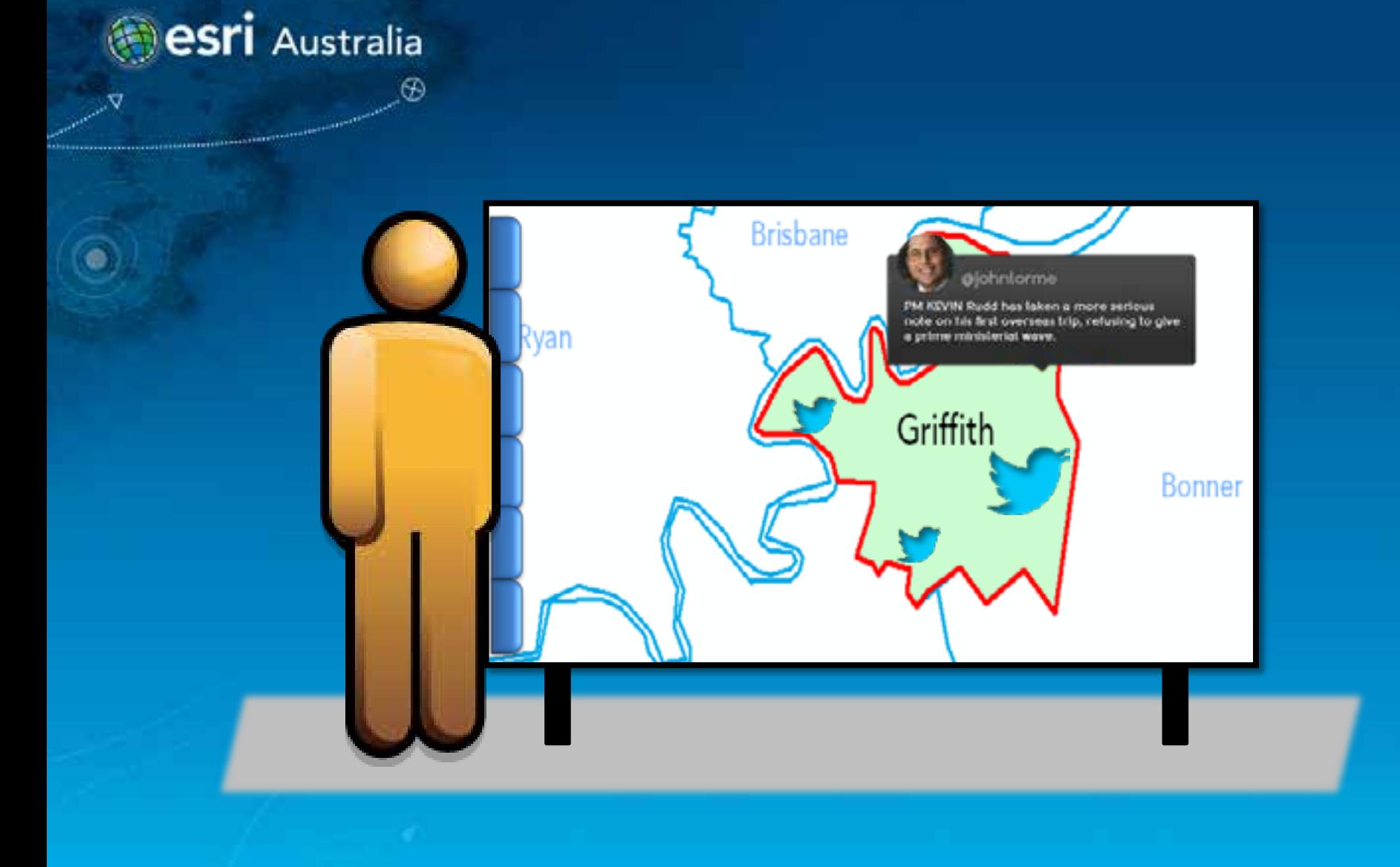

### Social Media concepts

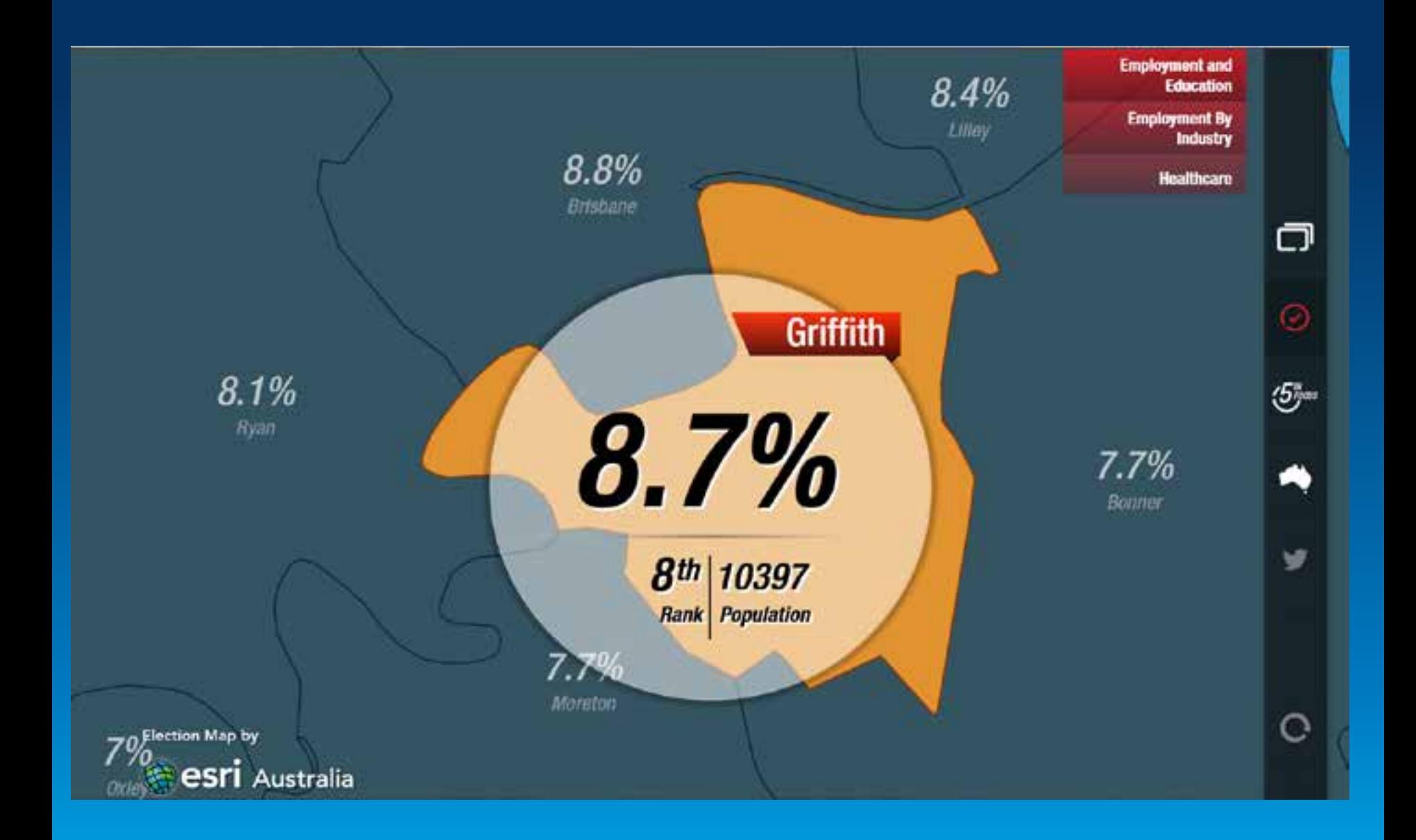

#### A story telling tool

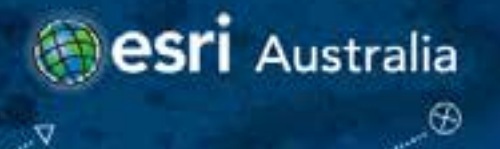

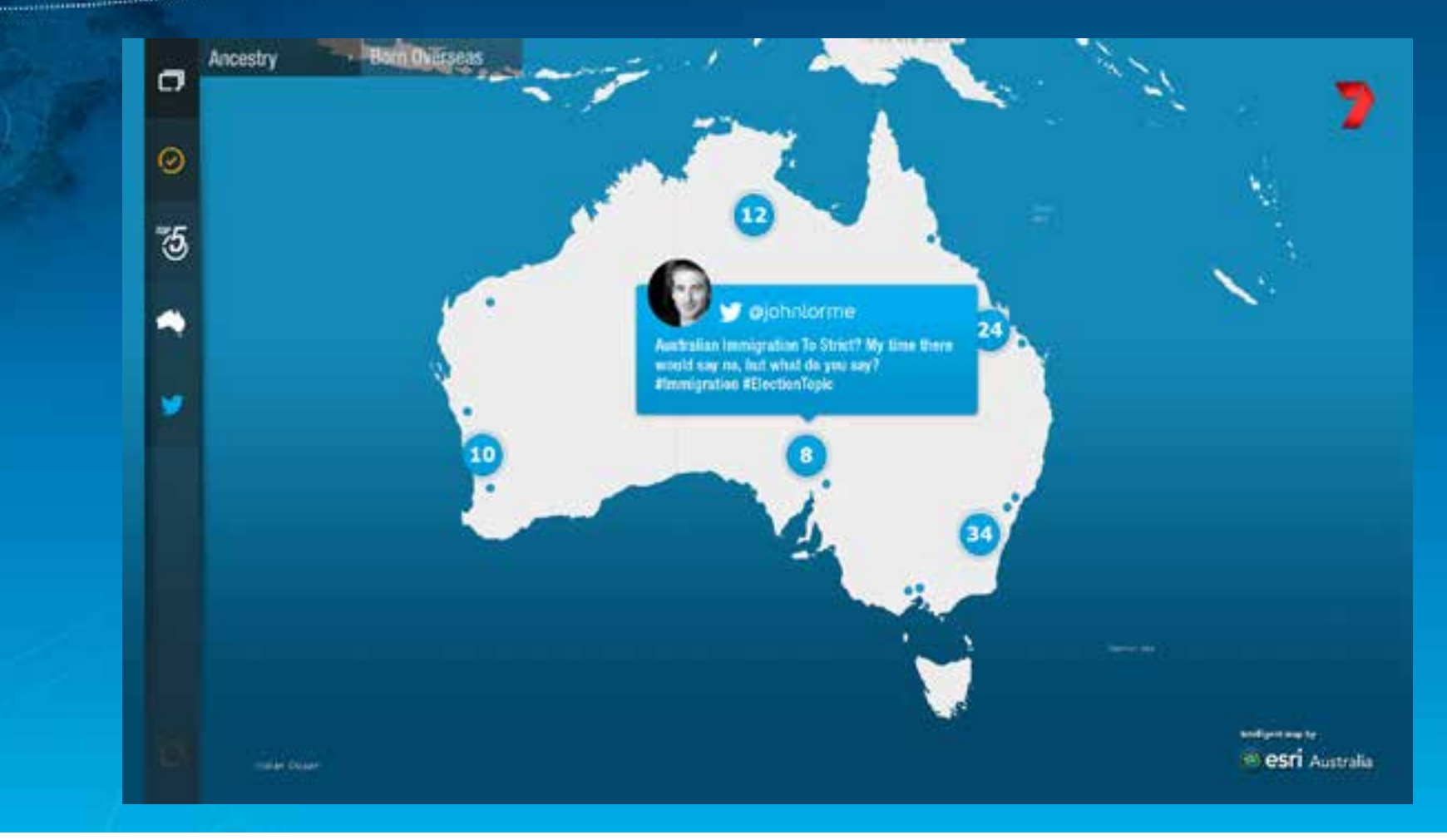

## Social Media using Twitter Clusters

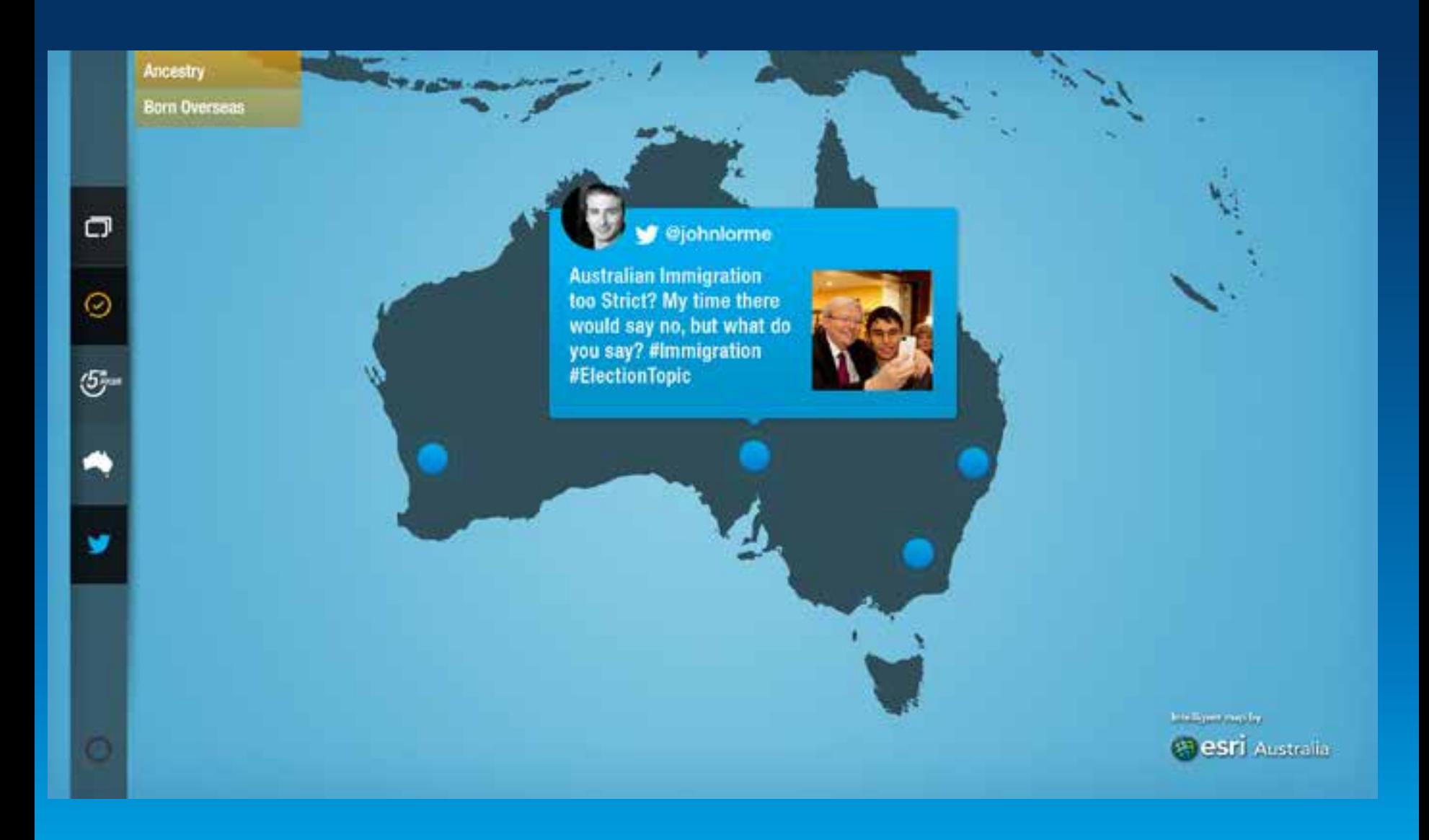

#### Social Media Twitter Pics

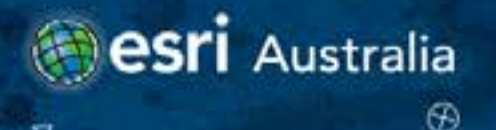

 $\bullet$ 

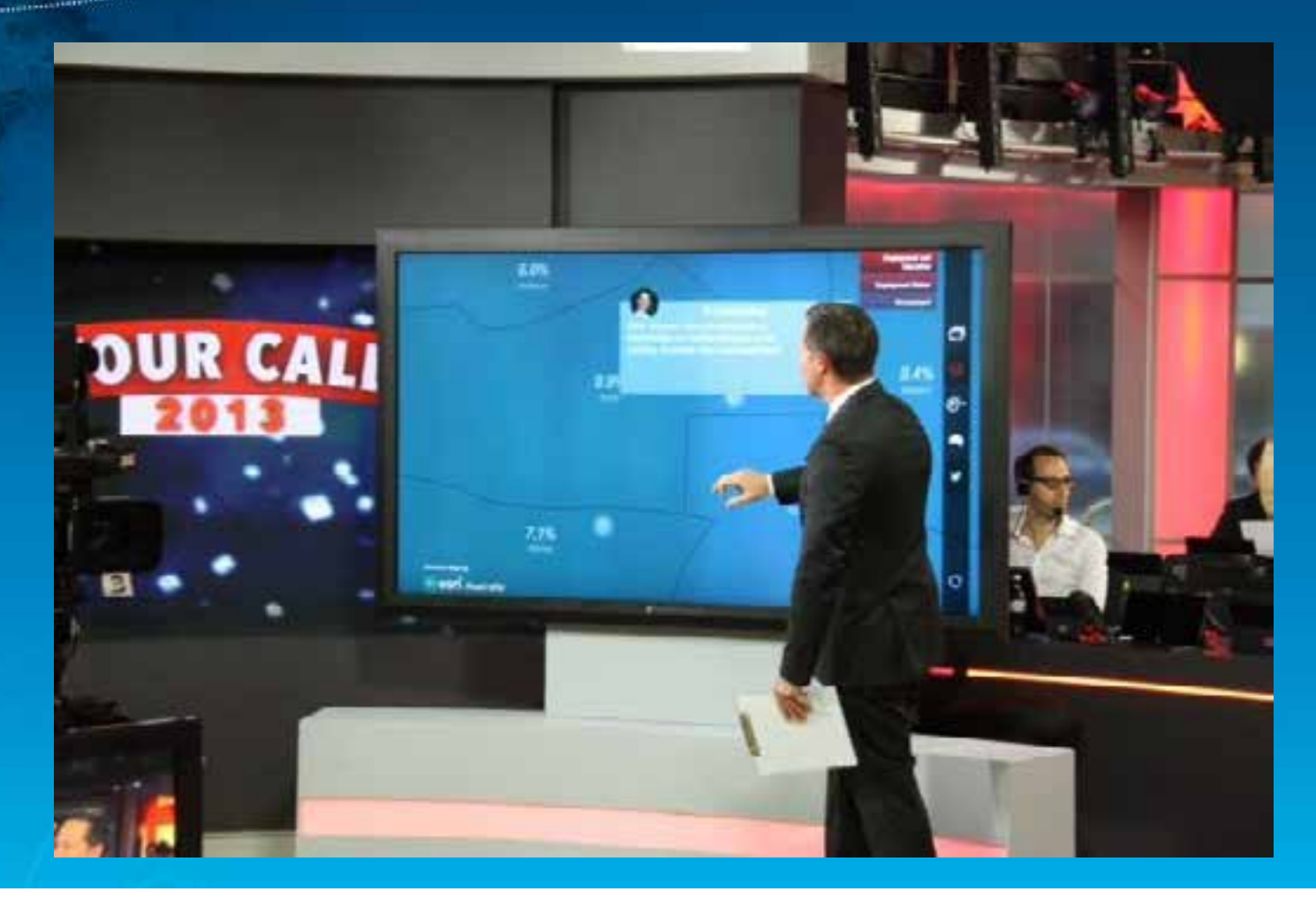

## Behind the scenes

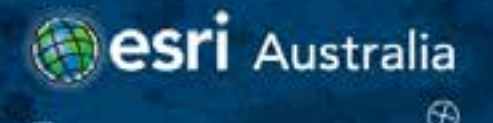

#### **Election Maps Lessons Learnt:**

- **Design planning focused on traditional tally room model**
- **Prioritise real-time data for the mid-way 'gear shift'**
- **Geo-located tweets is essential**
- **Design is key**

#### **and finally …**

#### Lessons Learnt

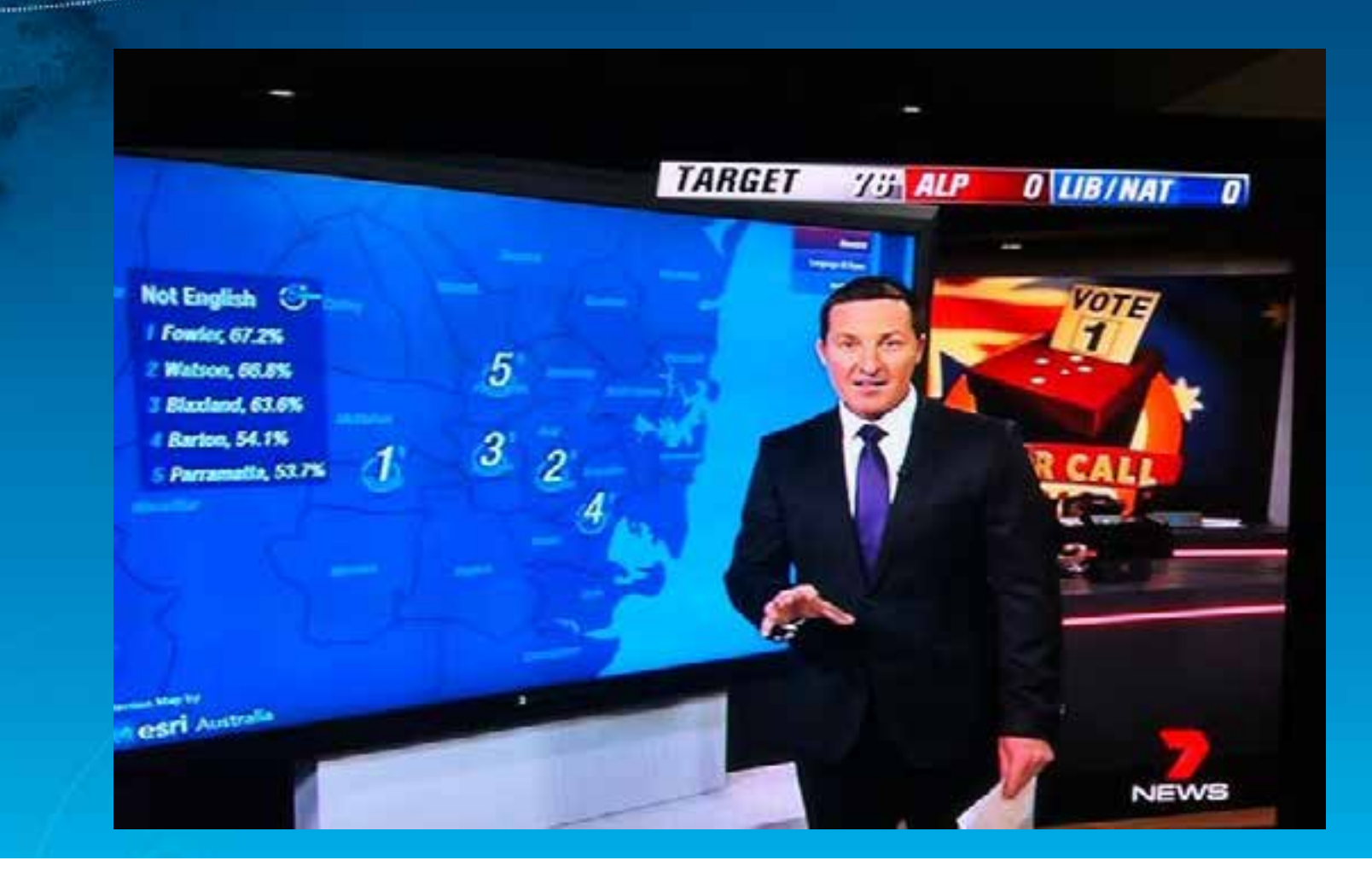

#### Never say never

**esri** Australia

 $\bullet$ 

 $^{\circledR}$ 

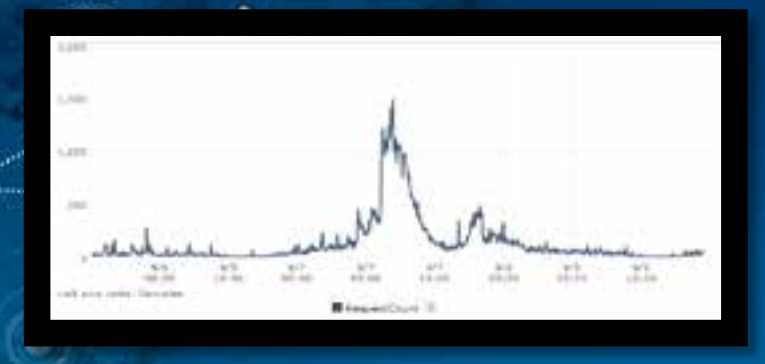

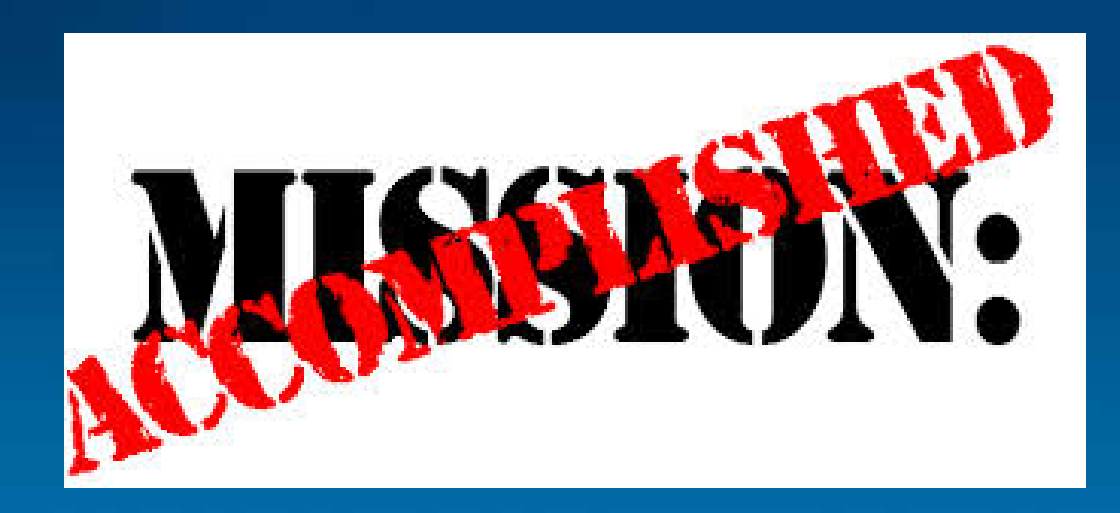

- **The highs and lows of Election night**
- **Everything worked perfectly**
- **Lack of relevance once the polling results started rolling in**
- **Big spike in usage of Web Application on election night (Google Analytics)**